# *16B*

# <span id="page-0-0"></span>*MORE ON FILES — NAVIGATION SERVICES*

*Includes Demonstration Program Files2*

# *Introduction*

Navigation Services, which was introduced with Mac OS 8.5<sup>[1](#page-0-1)</sup> as an alternative to, and ultimately as a replacement for, the Standard File Package described at Chapter 16A, provides greatly enhanced functionality in the area of document management. Navigation Services provides for opening and saving documents, confirming saves and discarding changes, choosing a volume, folder, file, or file object, creating a new folder, file format translation, and easier navigation.

The dialog and alert boxes created by Navigation Services are all Appearance-compliant. Provided that your application provides an event-handling callback function, the primary dialog boxes are resizable and movable and the alert boxes are movable.

As is the case with the Standard File Package dialogs, the primary Navigation Services dialog boxes may be customised.

# *Navigation Services Dialog and Alert Boxes*

The primary dialog boxes created by Navigation Services are as follows:

- Open.
- Save.
- Choose a folder.
- Choose a volume.
- Choose a file.
- Choose a file object.
- Create a new folder.

<span id="page-0-1"></span>[<sup>1</sup>](#page-0-0) Although introduced with Mac OS 8.5, Navigation Services may be used with Mac OS 7.5.5 or later provided Appearance Manager 1.0.1 or later is present. QuickTime is also required if previews of graphic documents are to be created and viewed. Macintosh Easy Open is required for document translation and the correct display of file types. On 680x0 systems, Navigation Services requires the CFM-68K Runtime Enabler.

The alert boxes created by Navigation Services are as follows:

- Save changes.
- Discard changes.

# *Standard User Interface Elements in Dialog Boxes*

The standard user interface elements in Navigation Services primary dialog boxes are shown at Fig 1.

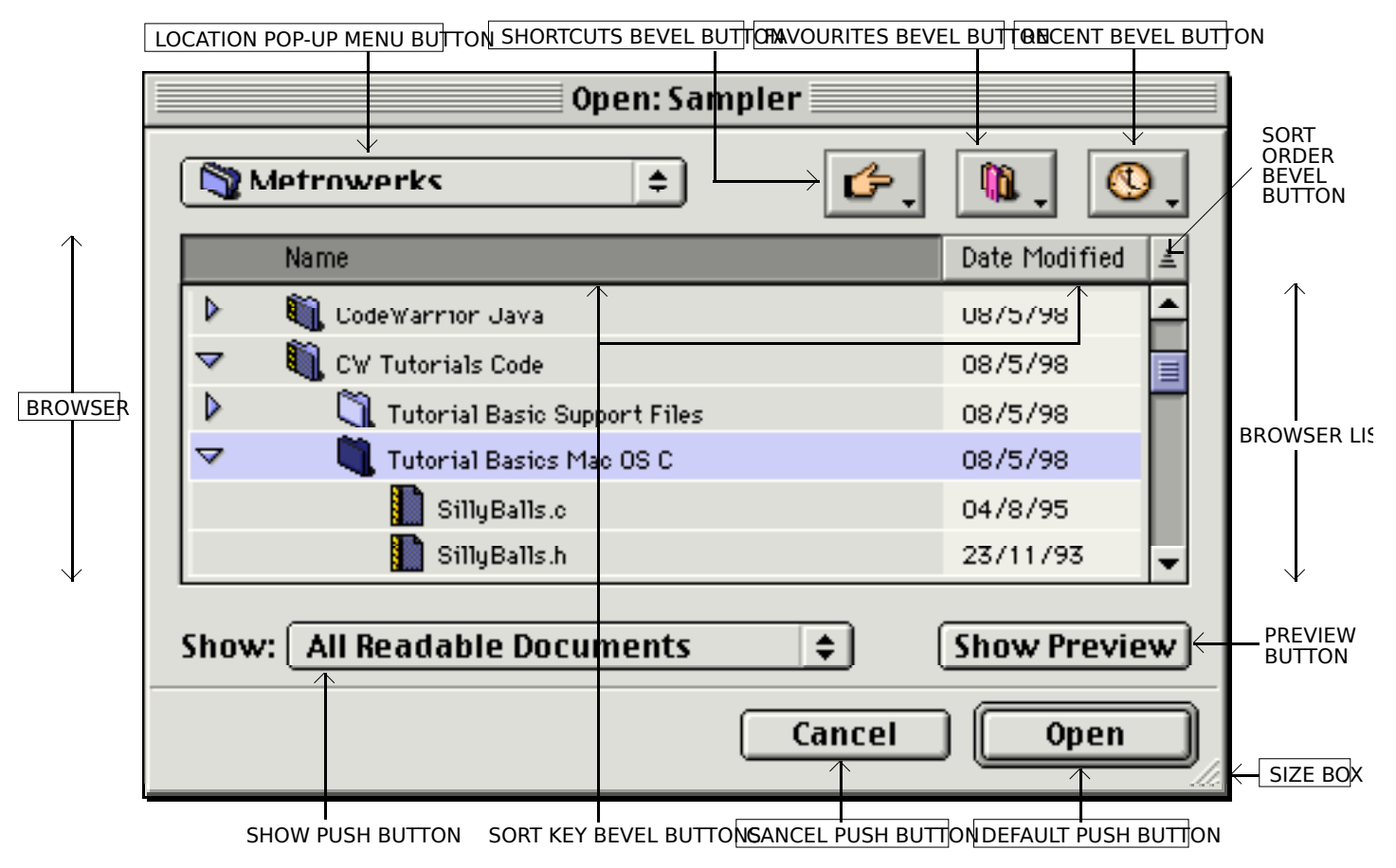

Note: The Open dialog box is shown. The names of the user interface elements common to all primary Navigation

**FIG 1 - STANDARD USER INTERFACE ELEMENTS IN NAVIGATION SERVICES DIALOG BOXES**

The menus associated with the standard user interface elements known as the Shortcut, Favourites, and Recent bevel buttons are shown in more detail at Fig 2.

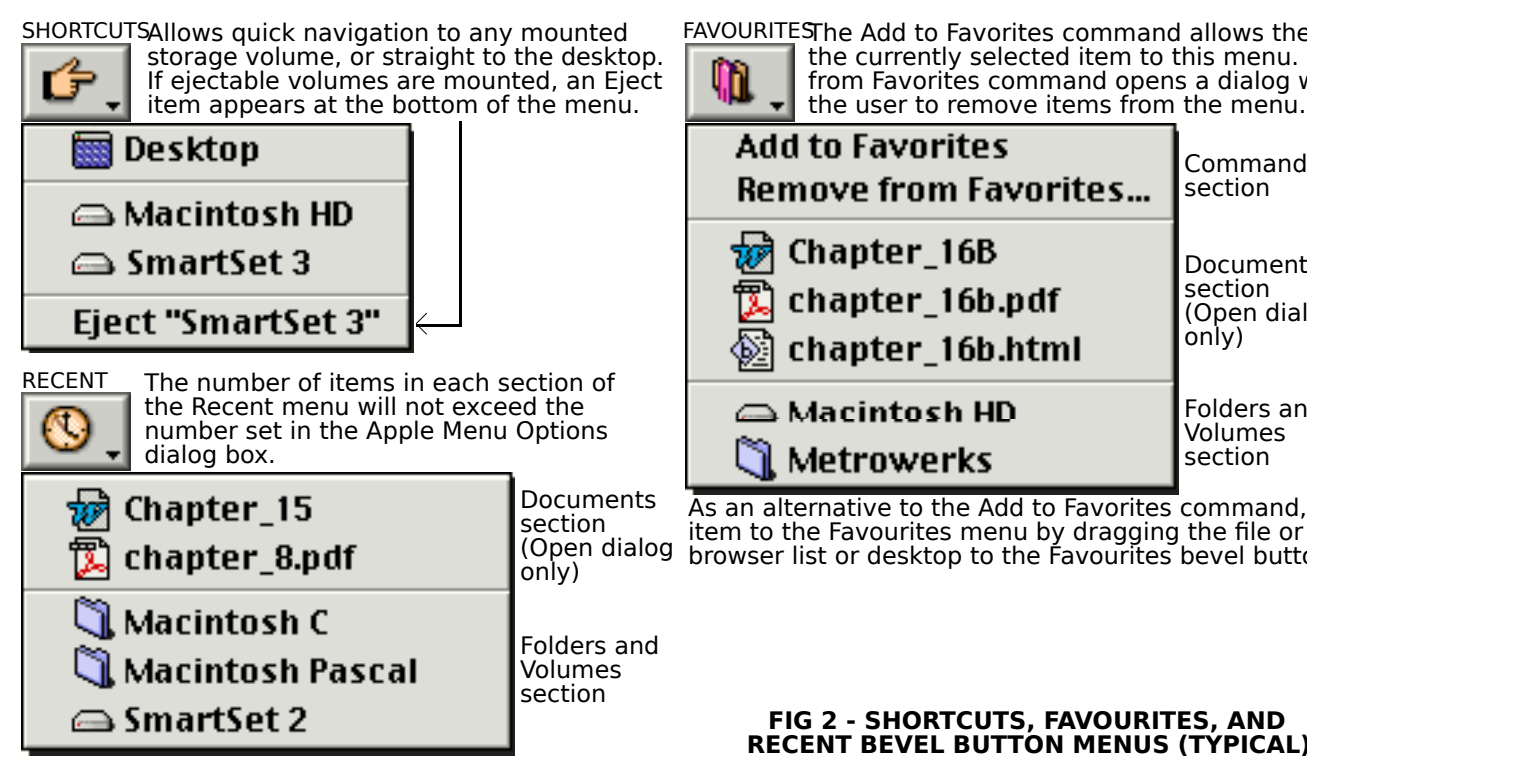

## *Moving and Resizing Navigation Services Dialog Boxes*

Navigation Services primary dialog boxes are movable and resizable only if your application provides an application-defined event-handling callback function to handle update events. A universal procedure pointer to your event-handling function is passed in the eventProc parameter of Navigation Services functions such as NavGetFile (see below).

## *Browser List Expansion*

When the user resizes the dialog box using the size box, the browser list expands proportionately. The date format in the browser list changes as the browser list expands.

## *Sort Keys and Sort Order*

Clicking on one of the **sort key** bevel buttons (Name or Date) causes the browser list to be sorted on that key. The sort order (ascending or descending) may be toggled by clicking the **sort order** bevel button. Navigation Services tracks the sort key and sort order for each application.

## *Preview Area*

Navigation Services provides a **preview area** in all dialog boxes which open files. This area can be toggled on or off by the user using the Show/Hide Preview push button. If the preview area is visible, Navigation Services will automatically display a preview of any file that contains a valid 'pnot' resource. You can request preview display by ensuring that the kNavAllowPreviews constant is set in the dialogOptionFlags field of the NavDialogOptions structure (see below).

## *Persistence*

**Persistence** is the ability of Navigation Services to store information, and to store it on a per-application basis. For example, when a primary dialog box is displayed, the browser defaults to the directory location that was in use when that particular dialog box was last closed by the application. In addition, if a file or folder was selected when the dialog box was last closed, that file or folder is automatically selected when the dialog is re-opened. The size, position, sort key and sort order of dialog boxes are also memorised for each application.

## *Default Location and Selection*

If you pass nil in the defaultLocation parameter of functions such as NavGetFile (see below), Navigation Services will display the **default location and selection**. You can override the default location and selection of any Navigation Services dialog box by passing a pointer to an Apple event descriptor (AEDesc) for the new location in the defaultLocation parameter.

# *Opening Files*

The function NavGetFile displays an Open dialog box that prompts the user to select a file (or files) to open.

## *Opening Multiple Files*

By Shift-clicking in the Open dialog box's browser list, or by choosing the Select All item in the application's Edit menu, the user can open multiple files.<sup>[2](#page-3-1)</sup>

## *The Show Pop-up Menu*

The Show pop-up menu in the Open dialog box allows the user to choose the **file types** to be displayed by the browser list and opened by Navigation Services. The list of available file types is built from information supplied by your application when it calls NavGetFile, and by services in the Translation Manager. (See Fig 3.)

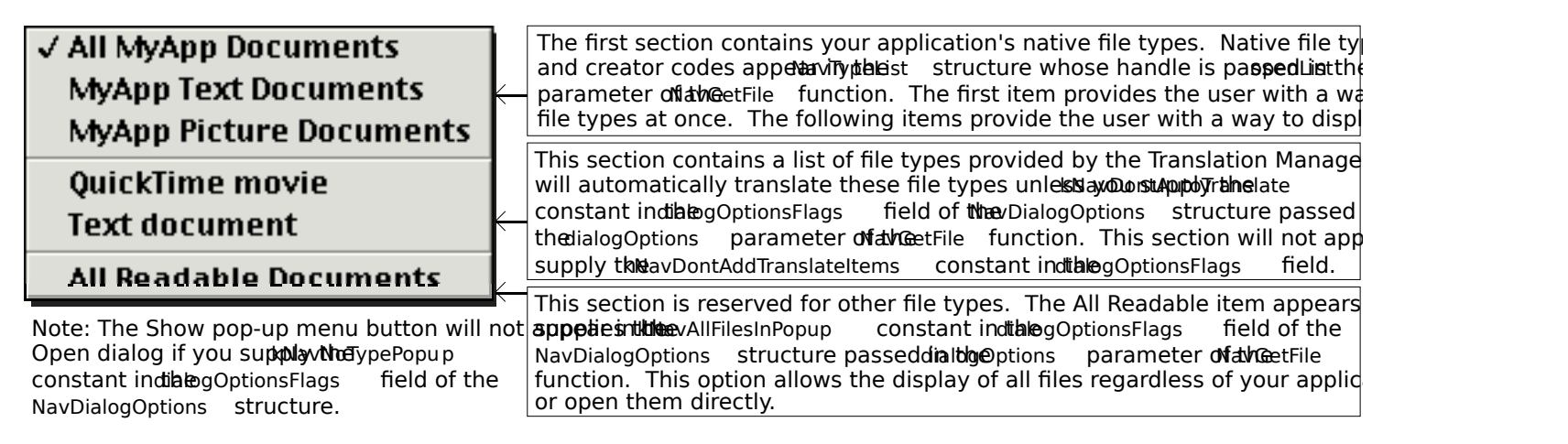

## <span id="page-3-2"></span><span id="page-3-0"></span>**FIG 3 - THE SHOW POP-UP MENU AND FILE TYPE OPTIONS**

## *Native File Types Section*

The first item in the **native file types** section of the Show pop-up menu defaults to All Readable Files if you do not assign the name of your application to the clientName field of the NavDialogOptions structure (see below) passed in the dialogOptions parameter of the NavGetFile function.

The remaining items in the native file types section will default to <Application Name> Document unless you provide **kind strings** to describe the file types included in your NavTypeList structure. You can do this by including a **kind resource** (a resource of type 'kind') in your application's resource fork. Fig 4 shows the structure of a compiled 'kind' resource and such a resource being created using Resorcerer.[3](#page-3-3)

<span id="page-3-1"></span> $^{\mathrm{2}}$  Folders and volumes cannot be multiple-selected.

<span id="page-3-3"></span> $3$  The kind strings from your application's 'kind' resource also appear in the Kind column in Finder window list views.

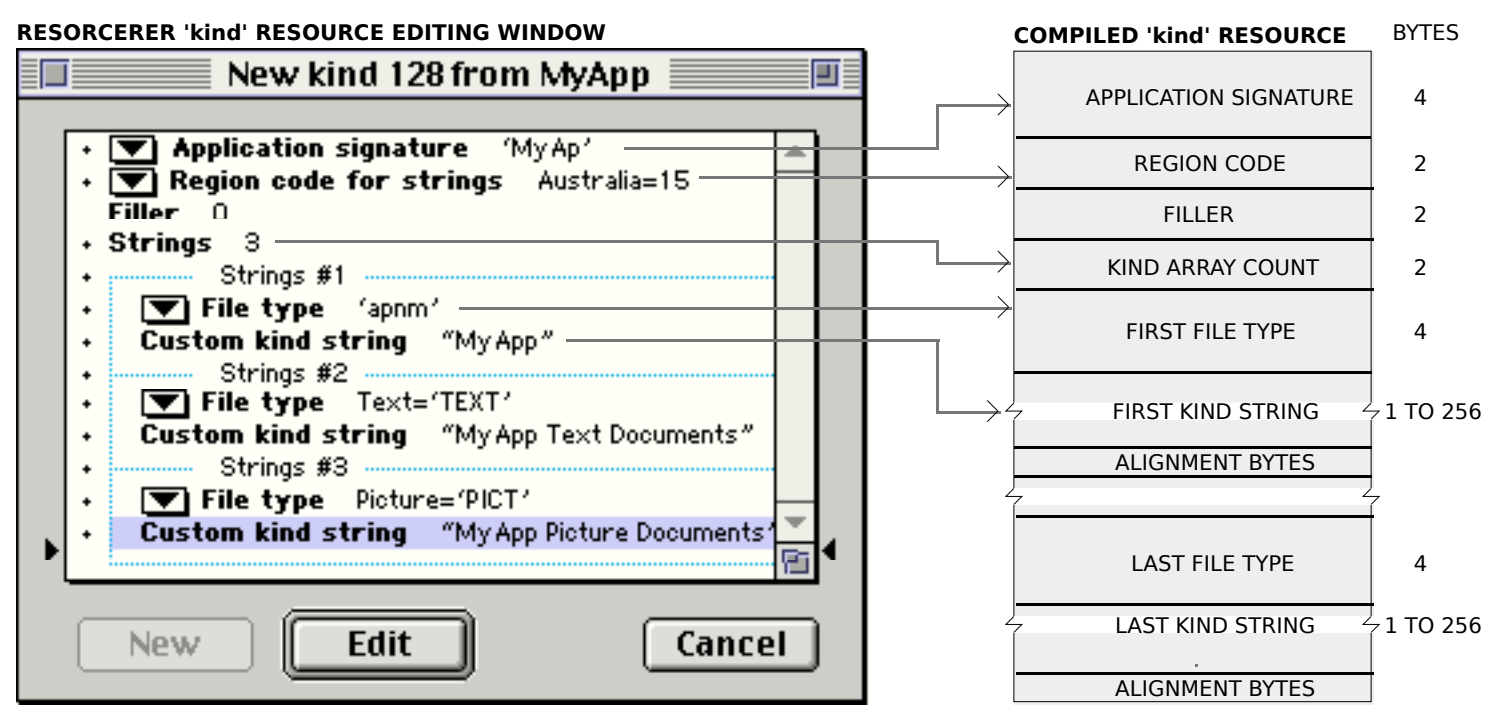

Note: The special file type 'apnm' has been included so that, whenever Navigation Services encounters a document that type has not been included in the 'kind' resource, a kind string in the form "<application name> document" will be generation.

#### FIG 4 - STRUCTURE OF A COMPILED 'kind' RESOURCE AND CREATING A 'kind' RESOURCE USING RI

## *The NavDialogOptions and NavTypeList Structures*

Fig 3 referred to the NavTypeList structure, which defines a list of file types that your application is capable of opening, and the NavDialogOptions structure, which contains dialog box configuration settings.

## *The NavTypeList Structure*

 $N = T$ 

The NavTypeList structure is as follows:

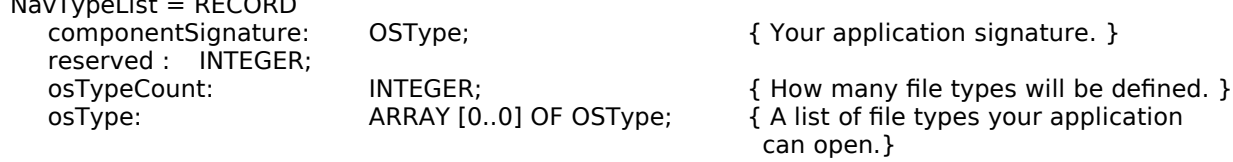

END;

You can create your file type list dynamically or you can use an 'open' resource. Fig 5 shows the structure of a compiled 'open' resource and such a resource being created using Resorcerer.

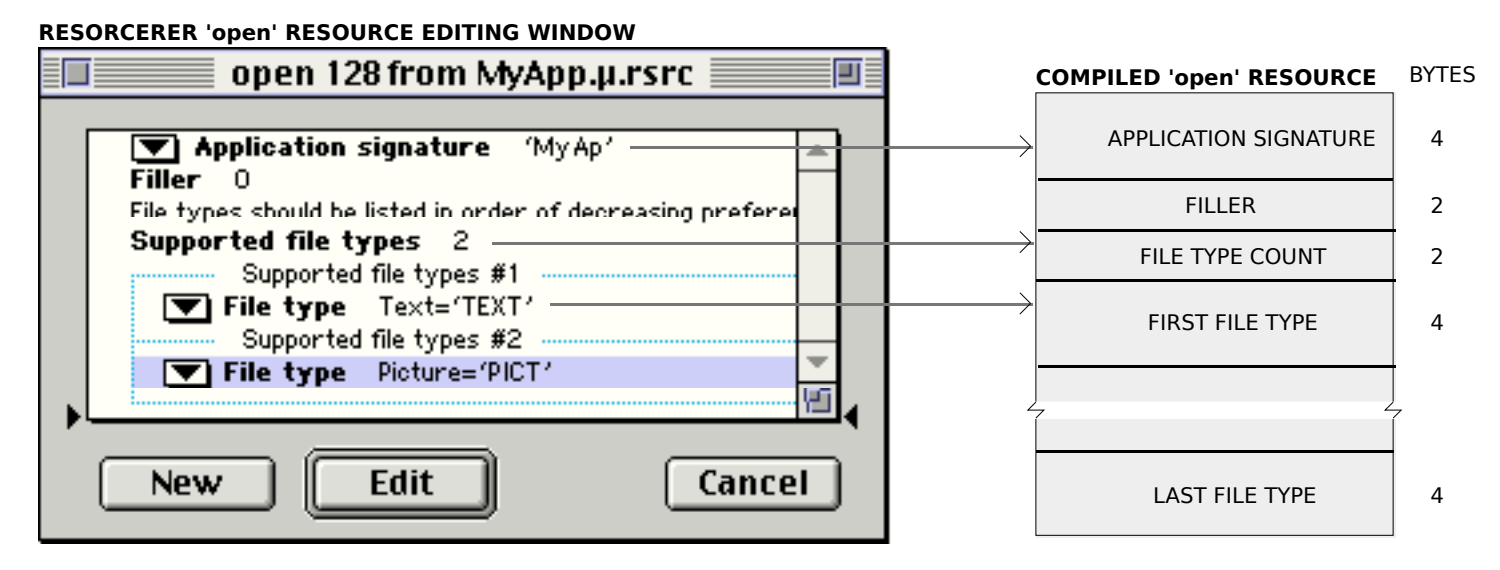

**FIG 5 - STRUCTURE OF A COMPILED 'open' RESOURCE AND CREATING AN 'open' RESOURCE USING RESORCERER**

## *The NavDialogOptions Structure*

The NavDialogOptions record is as follows:

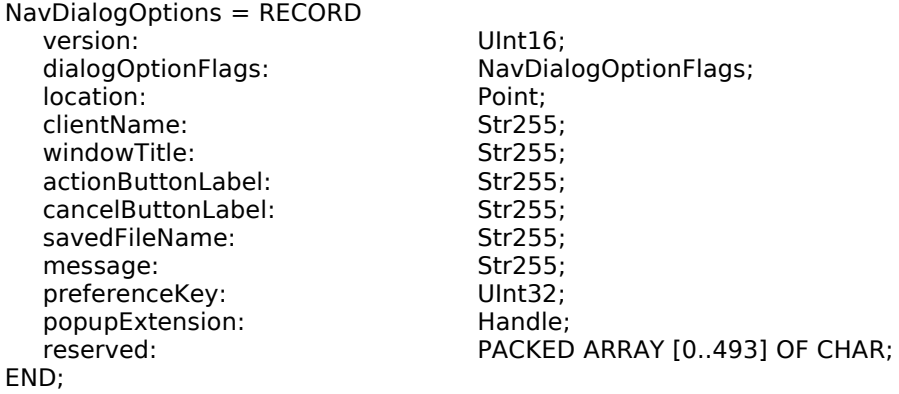

## *Field descriptions*

dialogOptionsFlags One of the following constants of type NavDialogOptionFlags:

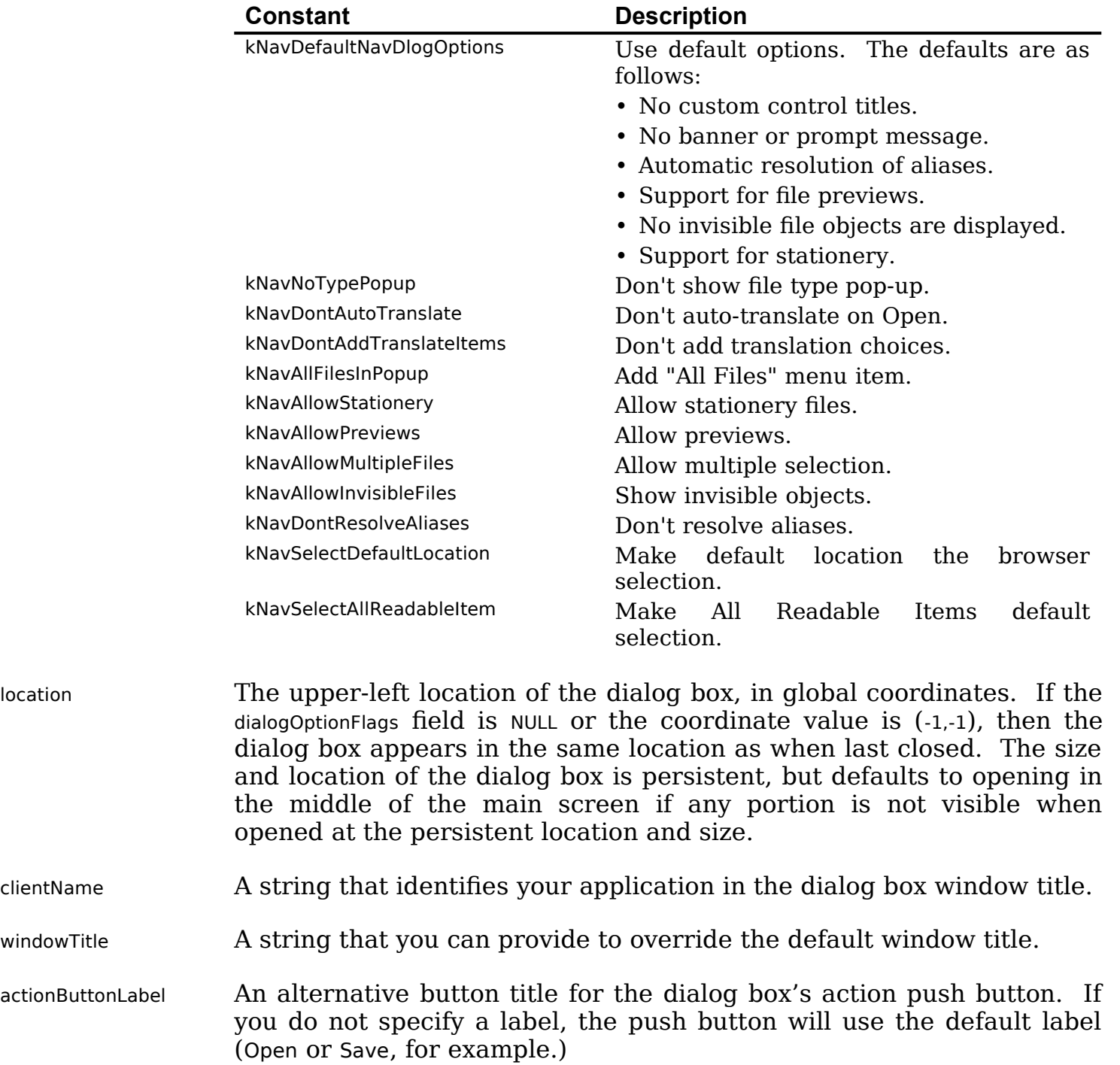

cancelButtonLabel An alternative button title for the Cancel push button in dialog boxes.

savedFileName The default file name for a saved file.

- message The string for the banner, or prompt, below the browser list. This message can provide more descriptive instructions for the user. If you don't provide a message string, the browser list will expand to fill that area.
- preferenceKey An application-defined value that identifies which set of dialog box preferences Navigation Services should use. If your application maintains multiple sets of preferences for a particular type of dialog box, you can determine which set is active by specifying the appropriate value in the preferenceKey field. For example, an application may allow one set of preferences when it calls the function NavGetFile to open text files and a different set of preferences when opening movie files. If you do not wish to provide a preference key, specify zero for the preferenceKey value.
- popupExtension A handle to one or more structures of type NavMenuItemSpec used to add extra menu items to the Show pop-up menu in an Open dialog box or the Format pop-up menu in Save dialog boxes. Using NavMenuItemSpec structures allows your application to add additional document types to be opened or saved, or different ways of saving a file (with or without line breaks, for example).

The function NavGetDefaultDialogOptions may be called to initialise a structure of type NavDialogOptions with the default dialog box options.

## *The NavReplyRecord Structure*

The second parameter in the NavGetFile function, and in other Navigation Services functions, is a pointer to a structure of type NavReplyRecord. Navigation Services uses this structure to provide your application with information about the user's actions. The NavReplyRecord structure is as follows:

#### NavReplyRecord = RECORD

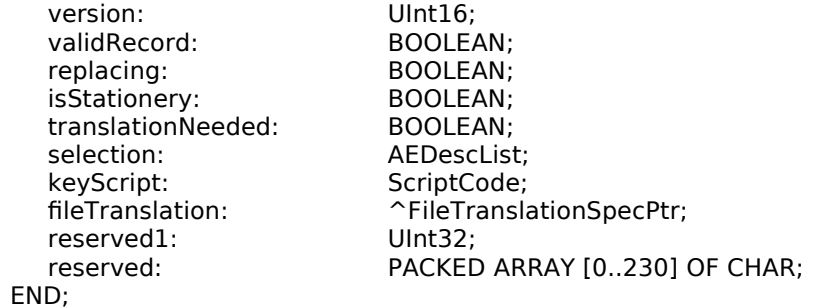

## *Field Descriptions*

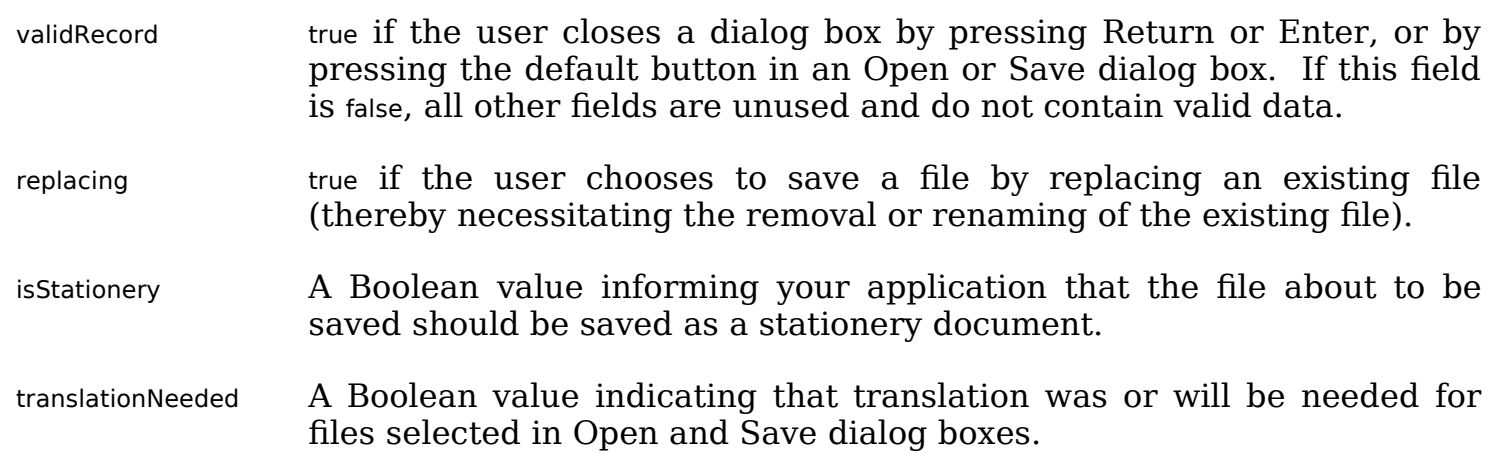

0 An Apple event descriptor list (AEDescList) created from FSSpec references to items selected through the dialog box. Navigation Services creates this list, which is automatically disposed of when your application calls the function NavDisposeReply (see below). You can determine the number of items in the list by calling the Apple Event Manager function AECountItems. (Some dialog boxes may return one or more items; a Save dialog box will always return one.) Each selected item is described in an AEDesc structure by the descriptor type typeFSS. You can coerce this descriptor into an FSSpec structure to perform operations such as opening the file.

keyScript The keyboard script system used for the filename.

fileTranslation A handle to a FileTranslationSpec structure. This structure contains a corresponding translation array for each file reference returned in the selection field. When opening files, Navigation Services will perform the translation automatically unless you set the kNavDontAutoTranslate flag in the dialogOptionFlags field of the NavDialogOptions structure. When Navigation Services performs an automatic translation, the FileTranslationSpec structure is strictly for the Translation Manager's use. If you turn off automatic translation, your application may use the FileTranslationSpec structure for its own translation scheme. If the user chooses a translation for a saved file, the FileTranslationSpec structure contains a single translation reference for the saved file and the translationNeeded field of the NavReplyRecord structure is set to true. The handle to the FileTranslationSpec structure is locked, so you can safely use dereferenced pointers.

When your application has finished using this structure, it should dispose of it by calling the function NavDisposeReply.

# *Saving Files*

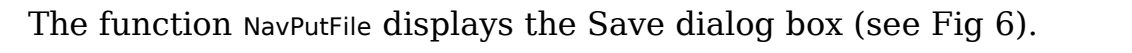

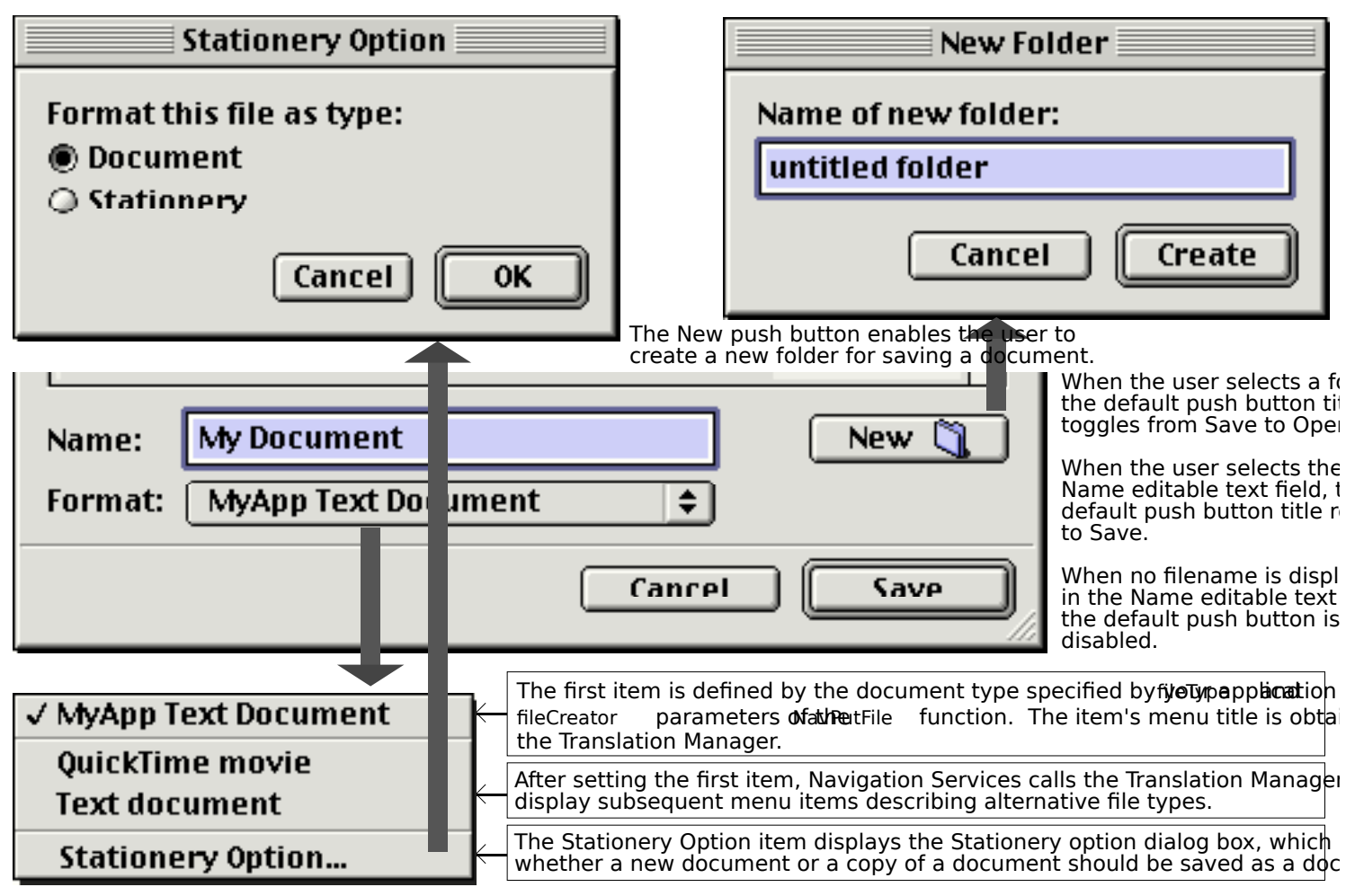

Note: The Format pop-up menu button will not appear in the Savevaliavog if eyopusup puny that in the dialogOptionsFlags field of the DialogOptions structure.

## FIG 6 - THE SAVE DIALOG BOX (PARTIAL), THE FORMAT POP-UP MENU, THE STATIONERY OPTION DIALOG BOX,

You should always call the function NavCompleteSave to complete any save operation. Amongst other things, NavCompleteSave performs any needed translation.

# *Translating Files on Save*

As stated at Fig 6, your application supplies its default file type and creator for saved files to the function NavPutFile and Navigation Services uses this information to build a popup menu of available translation choices obtained from the Translation Manager.

If the user selects an output file type that is different from the native type, Navigation Services prepares a translation specification and supplies a handle to it in the fileTranslation field of a NavReplyRecord structure. If you choose to provide your own translation, Navigation Services informs you that translation is required by setting the translationNeeded field of the NavReplyRecord structure to true.

If you wish to turn off automatic translation, set the value of the translationNeeded field of the NavReplyRecord structure to false before calling the NavCompleteSave function.

By default, the NavPutFile function saves translations as a copy of the original file. Your application can direct Navigation Services to replace the original with the translation by passing the kNavTranslateInPlace constant in the howToTranslate parameter of the NavCompleteSave function.

# *Choosing A Folder*

The function NavChooseFolder displays a dialog box that prompts the user to choose a folder (see Fig 7.)

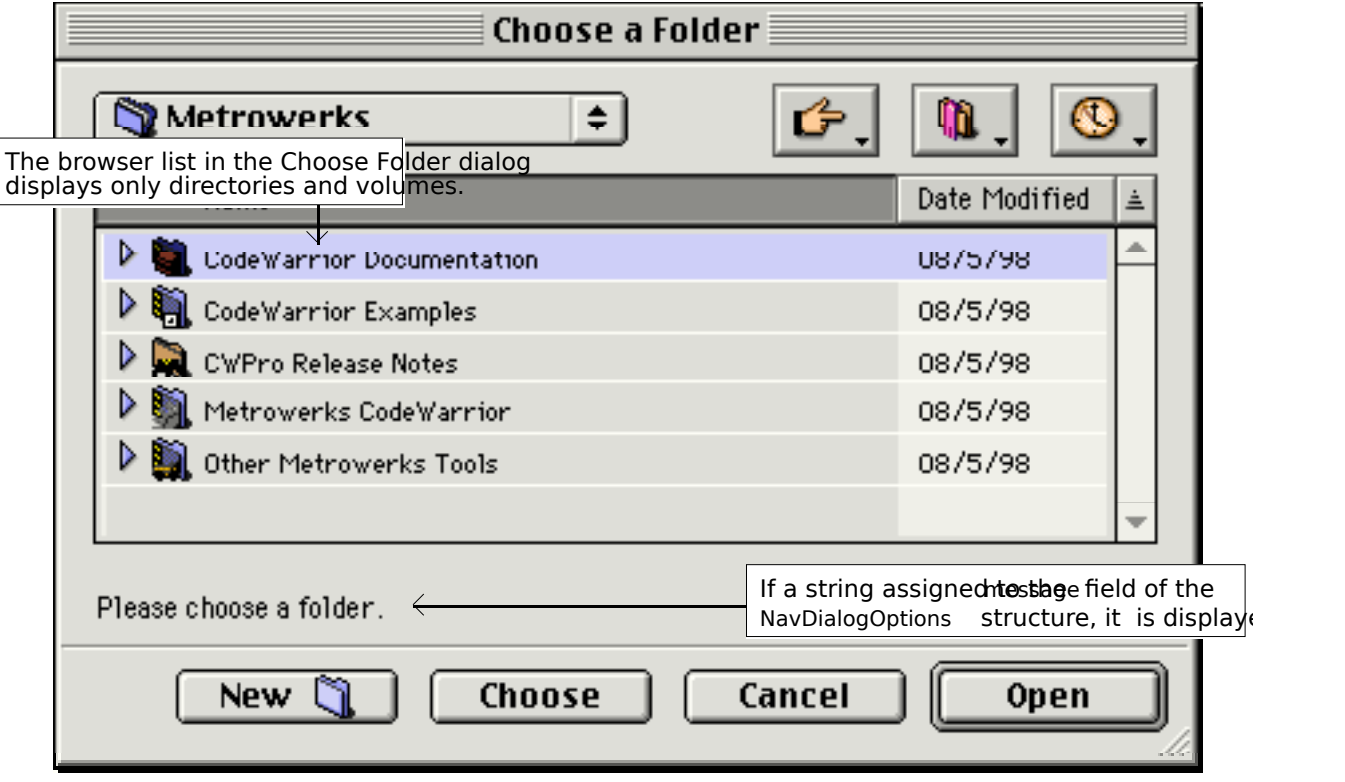

<span id="page-9-0"></span>**FIG 7 - CHOOSE A FOLDER DIALOG BOX**

Several Navigation Services functions return Apple event descriptors for file objects. When Navigation Services passes your application an AEDesc structure of type typeFSS describing a file, the name field will contain the file's name and the parID field will contain the directory ID of the file's parent directory. However, when Navigation Services passes your application an AEDesc structure of type typeFSS describing a directory, the name field is empty and the parID field contains the directory ID of that directory.<sup>[4](#page-9-1)</sup>

# *Choosing Volumes, Files, File Objects, and Creating a New Folder*

The function NavChooseVolume displays a dialog box that prompts the user to choose a volume.

The function NavChooseFile displays a dialog box that prompts the user to choose a file. This file can be a preferences file, dictionary, or other specialised file.

The function NavChooseObject displays a dialog box that prompts the user to choose a file object. This function is useful when you need the user to select an object which might be one of several different types.

The function NavNewFolder displays a dialog box that prompts the user to create a new folder.

As with the Choose Folder dialog box, these dialog boxes will display a string assigned to the message field of the NavDialogOptions structure immediately below the browser list.

<span id="page-9-1"></span><sup>&</sup>lt;sup>4</sup> This means, incidentally, that you can use the name field to determine whether an object is a file or a folder.

# *Save Changes and Discard Changes Alert Boxes*

## *Save Changes Alert Box*

To display a standard Save Changes alert box, your application passes the document title to the function NavAskSaveChanges, which creates an alert box similar to that shown at Fig 8.

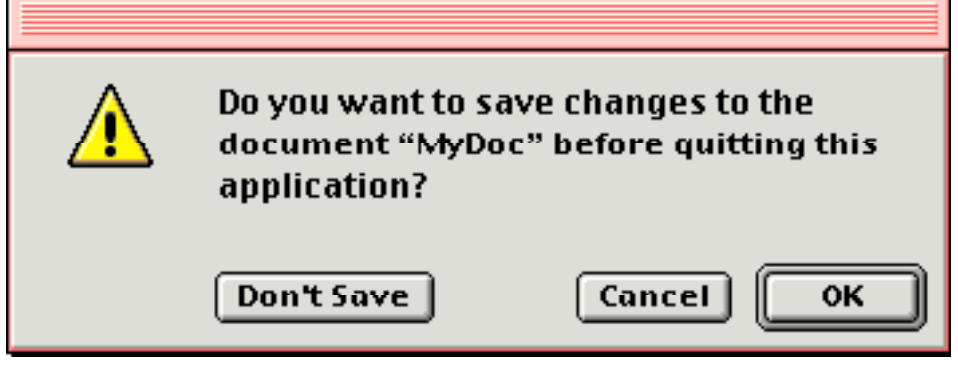

**FIG 8 - STANDARD SAVE CHANGES ALERT BOX (QUITTING APPL** 

One of the following constants is passed in the action parameter of the NavAskSaveChanges function:

```
kNavSaveChangesClosingDocument = 1
kNavSaveChangesQuittingApplication = 2
kNavSaveChangesOther = 0
```
After the user closes the alert box, Navigation Services tells your application which push button the user clicked by returning one of the following constants:

kNavAskSaveChangesSave = 1 kNavAskSaveChangesCancel = 2 kNavAskSaveChangesDontSave = 3

You can display a customised Save Changes alert box using the function NavCustomAskSaveChanges. A typical customised Save Changes alert box might contain text such as "You have not saved your work for ten minutes. Do you want to save now?". The message field of the NavDialogOptions structure passed in the dialogOptions parameter of NavCustomAskSaveChanges is the only one you must supply with a value.

Save Changes alert boxes are movable only if your application provides an applicationdefined event-handling callback function to handle update events.

## *Discard Changes Alert Box*

To support a Revert To Saved item in your application's File menu, Navigation Services provides the Discard Changes alert box (see Fig 9), which is created by the function NavAskDiscardChanges.

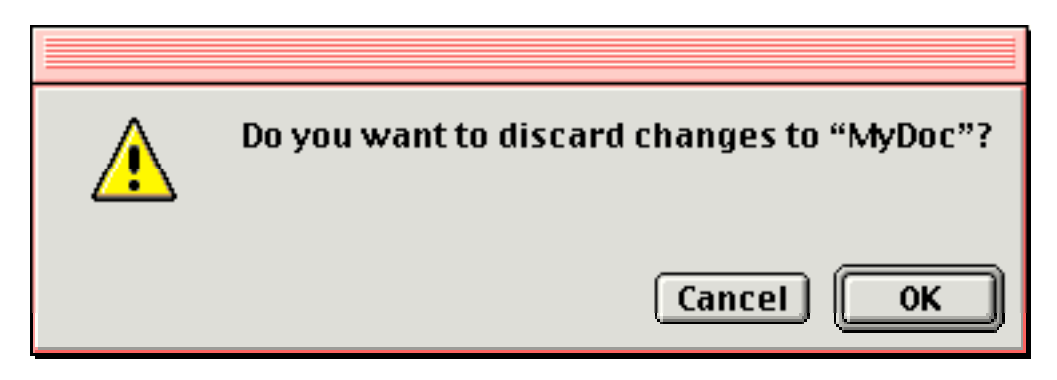

**FIG 9 - DISCARD CHANGES ALERT BOX**

After the user closes the alert box, Navigation Services tells your application which button the user clicked by returning one of the following constants:

```
kNavAskDiscardChanges = 1
kNavAskDiscardChangesCancel = 2
```
Discard Changes alert boxes are movable only if your application provides an applicationdefined event-handling callback function to handle update events.

# *Application-Defined Functions*

## *Application-Defined Event Handling*

As previously stated, Navigation Services primary dialog boxes are movable and resizable, and Navigation Services alert boxes are movable, only if your application provides an application-defined event-handling function to handle update events. A universal procedure pointer to your event-handling function is passed in the eventProc parameter of Navigation Services functions such as NavGetFile and NavAskSaveChanges. Your event-handling function must be defined like this:

procedure myEventFunction(callBackSelector : NavEventCallbackMessage; callBackParms : NaVCBRecPtr; callBackUD : NavCallBackUserData);

The formal parameter callBackSelector receives an **event message constant** indicating which type of call Navigation Services is making to the event-handling function. One such constant is kNavCBEvent, which indicates that an event has occurred, and which is the only message that needs to be processed by applications that do not customise the Open and Save dialog boxes. callBackParms is a pointer to a structure of type NavCBRec. The event's event structure resides in the eventData field of the NavCBRec structure.

## *Application-Defined Object Filtering*

The process of choosing which files, folders and volumes to display in the browser list and the ShortCuts, Favourites, and Recent menus is known as object filtering. If your application needs simple, straightforward object filtering, and as previously described, you simply pass a pointer to a structure of type NavTypeList to the relevant Navigation Services function. If you desire more specific filtering, Navigation Services lets you implement an application-defined filter function. Filter functions give you more control over what can and cannot be displayed.

You can use both an NavTypeList structure and a filter function if you wish, but be aware that your filter function is directly affected by the NavTypeList structure. For example, if the NavTypeList structure contains only TEXT and PICT types, only TEXT and PICT files will be passed into your filter function.

You pass a universal procedure pointer to your filter function in the filterProc parameter of functions such as NavGetFile. Your filter function should return true if an object is to be displayed.

The following is an example of a simple filter function:

function MyFilterFunction(var theItem: AEDesc; info: UNIV Ptr; callBackUD: NavCallBackUserData; filterMode: NavFilterModes): boolean;

var theErr : OSErr; display : boolean; theInfo : NavFileOrFolderInfoPtr;

begin the $Err :=$  no $Err$ ;

```
display := true;theInfo := NavFileOrFolderInfoPtr(info)
if (theItem.descriptorType = typeFSS) then
      begin
      if not (theInfo^.isFolder) then
            begin
            if (theInfo^.fileAndFolder.fileInfo.finderInfo.fdType <> 'TEXT') then
                   begin
                   display := false;end;
            end;
      end;
MyFilterFunction := display;
end;
```
# *Application-Defined Previews*

To override how previews are drawn and handled, you can create a preview function and pass a universal procedure pointer to it in the previewProc parameter of Navigation Services functions such as NavGetFile. Your preview function must be defined like this:

function MyPreviewFunction(callBackParms: NavCBRecPtr; callBackUD: NavCallBackUserData): boolean;

- callBackParms A pointer to a NavCBRec record that contains event data needed for your function to draw the preview.
- callBackUD A value set by your application. When the NavGetFile function calls back your event-handling function, the callBackUD value is passed back to your application.

**Return:** true if your preview function successfully draws the file preview. If your preview function returns false, Navigation Services will display the preview if the file contains a valid 'pnot' resource.

Your application can use the function NavCustomControl to determine if the preview area is visible and, if so, what its dimensions are.

# *Adding Controls to a Navigation Services Dialog Box*

To add controls to a Navigation Services dialog box, you should:

- Provide an event-handling function to communicate with Navigation Services.
- Within the event-handling function, respond to the kNavCBCustomize event message constant, which your application can obtain from the param field of the NavCBRec structure. (See Application-Defined Event Handling, above.) The customRect field of the NavCBRec structure defines a rectangle in the local coordinates of the window. The top-left coordinates of this rectangle define the anchor point for the **customisation rectangle**, which is the area Navigation Services provides for your application to add custom dialog items. Your application responds by passing the values which will complete the dimensions of your required customisation rectangle. Navigation Services inspects the customRect field to determine if the requested dimensions can be accommodated in the screen space available. If not, the rectangle will be set to the largest size that can be accommodated and your application will be sent another kNavCBCustomize constant. Your application can continue to negotiate by examining the customRect field and requesting a different size until Navigation Services provides an acceptable rectangle value. The minimum dimensions for the customisation area are 400 pixels wide by 40 pixels high.<sup>[5](#page-12-1)</sup>

<span id="page-12-1"></span><span id="page-12-0"></span>[<sup>5</sup>](#page-12-0) The customRect field contains an empty rectangle if customisation is not allowed (i.e. dialog boxes other than Open or Save). In this case, your application can simply ignore the call.

With the customisation rectangle established, check for the kNavCBStart event message constant in the param field of the NavCBRec structure. kNavCBStart indicates that Navigation Services is opening the dialog box. After you obtain this constant, you can add your interface elements to the customisation rectangle. You can do this by providing a 'DITL' resource (in local coordinates, relative to the anchor point of the customisation rectangle) and passing the kNavCtlAddControlList constant in the selector parameter of the function NavCustomControl. The following shows one way to do this:

gDitlList := GetResource('DITL',kControlListID); theErr := NavCustomControl(callBackParms^.context, kNavCtlAddControlList, gDitlList);

The advantage of using a 'DITL' resource is that the Dialog Manager will handle all control movement and tracking.

• When Navigation Services supplies the kNavCBTerminate event message constant in the param field of the NavCBRec structure (after the user closes the dialog box), dispose of the control or resource.

# *Main Navigation Services Constants, Data Types, and Functions*

## *Constants*

## *Configuration Options*

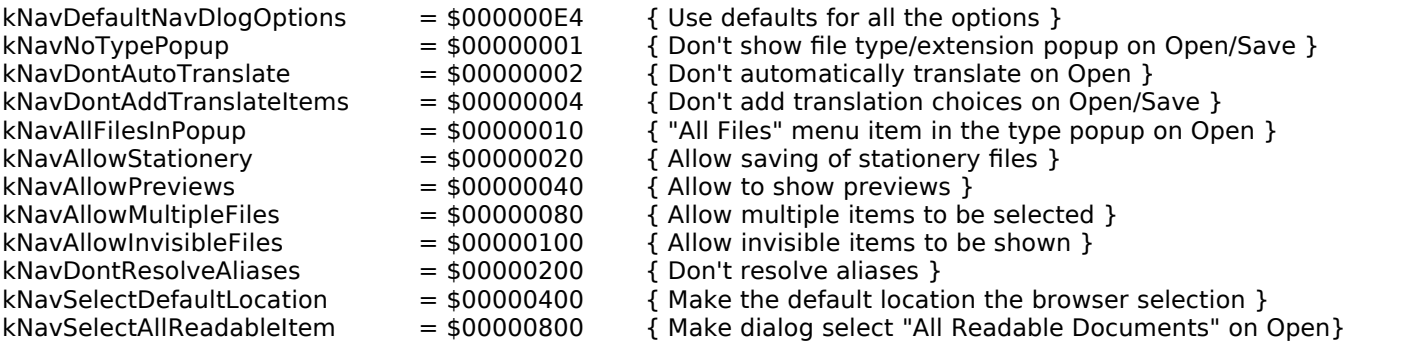

## *Save Changes Request*

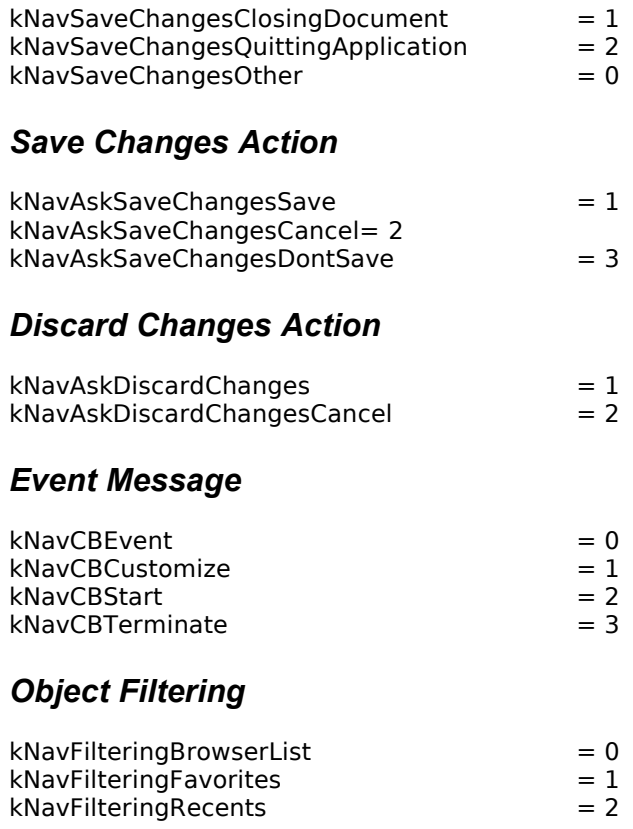

## *Data Types*

## *NavDialog Options Structure*

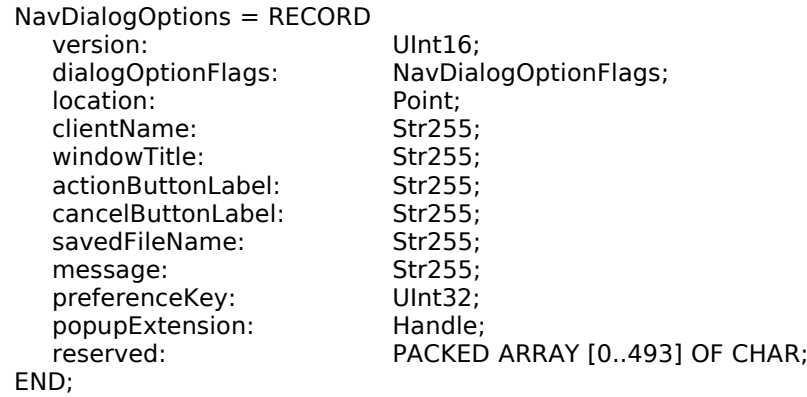

## *Nav Reply Structure*

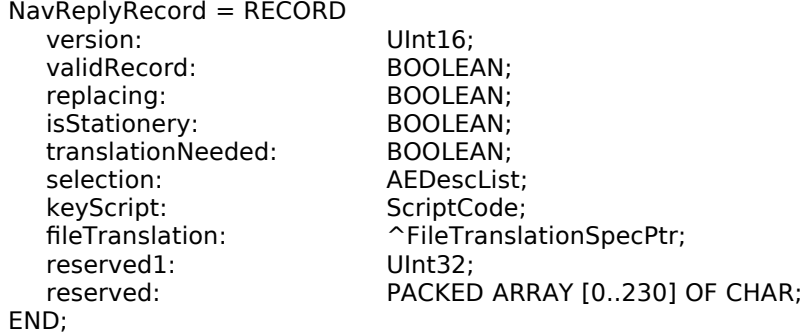

#### *NavTypeList*

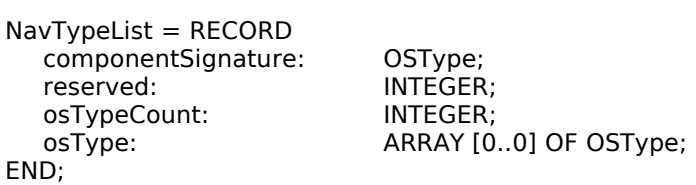

# *Functions*

## *Calling Navigation Services*

FUNCTION NavLoad: OSErr; FUNCTION NavUnload: OSErr; FUNCTION NavGetDefaultDialogOptions(VAR dialogOptions: NavDialogOptions): OSErr; FUNCTION NavDisposeReply(VAR reply: NavReplyRecord): OSErr;

FUNCTION NavCustomControl(context: NavContext; selector: NavCustomControlMessage; parms: UNIV Ptr): OSErr; FUNCTION NavServicesCanRun: BOOLEAN;

## *Choosing Files, Folders, and Volumes*

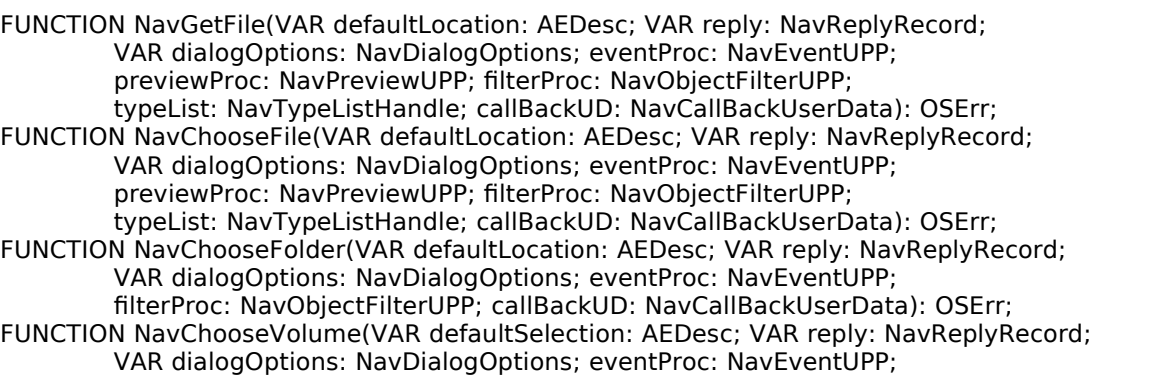

filterProc: NavObjectFilterUPP; callBackUD: NavCallBackUserData): OSErr; FUNCTION NavChooseObject(VAR defaultLocation: AEDesc; VAR reply: NavReplyRecord; VAR dialogOptions: NavDialogOptions; eventProc: NavEventUPP; filterProc: NavObjectFilterUPP; callBackUD: NavCallBackUserData): OSErr; FUNCTION NavNewFolder(VAR defaultLocation: AEDesc; VAR reply: NavReplyRecord; VAR dialogOptions: NavDialogOptions; eventProc: NavEventUPP; callBackUD: NavCallBackUserData): OSErr; *Saving Files*

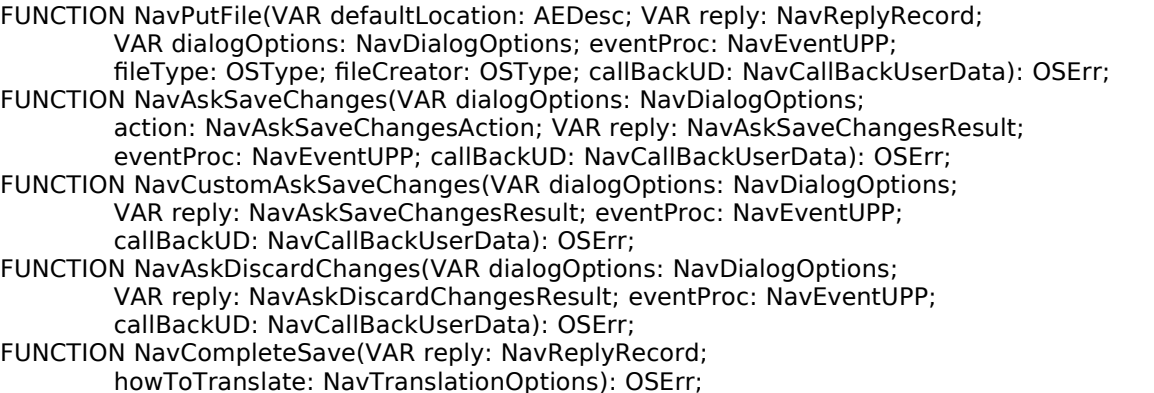

# *Demonstration Program*

{ ◊◊◊◊◊◊◊◊◊◊◊◊◊◊◊◊◊◊◊◊◊◊◊◊◊◊◊◊◊◊◊◊◊◊◊◊◊◊◊◊◊◊◊◊◊◊◊◊◊◊◊◊◊◊◊◊◊◊◊◊◊◊◊◊◊◊◊◊◊◊◊◊◊◊◊◊◊◊◊◊◊◊◊◊◊◊ Files2Program.p ◊◊◊◊◊◊◊◊◊◊◊◊◊◊◊◊◊◊◊◊◊◊◊◊◊◊◊◊◊◊◊◊◊◊◊◊◊◊◊◊◊◊◊◊◊◊◊◊◊◊◊◊◊◊◊◊◊◊◊◊◊◊◊◊◊◊◊◊◊◊◊◊◊◊◊◊◊◊◊◊◊◊◊◊◊◊◊ // // This program demonstrates: // // • The use of Navigation Services rather than the Standard File Package to display // Open, Save, and Choose a Folder dialog boxes. //  $\hat{U}/\bullet$  The use of Navigation Services rather than the Dialog Manager to display Save // Changes and Discard Changes alert boxes. // // • Application-defined file handling functions associated with: // // • The user invoking the File menu Open..., Close, Save, Save As..., Revert to Saved,<br>// and Quit commands of a typical application. and Quit commands of a typical application. // // • Handling of the required Apple events Open Application, Re-open Application, Open Documents and Quit Application. // // These functions are essentially the same as those in the demonstration program // Files1 except that the safe-save methodology used in Files1 is not used, all // saves being direct to the target file. // // To keep the code not specifically related to files and file-handling to a minimum, an // item is included in the Demonstration menu which allows the user to simulate // "touching" a window (that is, modifying the contents of the associated document). // Choosing the first menu item in this menu sets the window-touched flag in the window's // document structure to true and draws the text "WINDOW TOUCHED" in the window in a // large font size, this latter so that the user can keep track of which windows have // been "touched". // // The program utilises the following resources: // // • An 'MBAR' resource, and 'MENU' resources for Apple, File, Edit and Demonstration<br>// menus (preload, non-purgeable). menus (preload, non-purgeable). // // • A 'WIND' resource (purgeable) (initially not visible). // // • A 'STR ' resource containing the "missing application name" string, which is copied // to all document files created by the program. // // • 'STR#' resources (purgeable) containing error strings, the application's name (for // certain Navigation Services functions), and a message string for the Choose a // Folder dialog box. // // • A 'kind' resource (purgeable) describing file types, which is used by Navigation // Services to build the native file types section of the Show pop-up menu in the // Open dialog box.

```
\frac{\prime\prime}{\prime\prime} .
// • An 'open' resource (purgeable) containing the file type list for the Open dialog // box.
    box.
//
// • A 'pnot' and associated 'PICT' resource (both purgeable), which provide the preview
\hat{U} for the PICT file.
//
// • The 'BNDL' resource (non-purgeable), 'FREF' resources (non-purgeable), signature
// resource (non-purgeable), and icon family resources (purgeable), required to<br>// support the built application.
    support the built application.
\frac{1}{11}.
    A 'SIZE' resource with the acceptSuspendResumeEvents, isHighLevelEventAware, and
// is32BitCompatible flags set (non-purgeable). 
//
// ◊◊◊◊◊◊◊◊◊◊◊◊◊◊◊◊◊◊◊◊◊◊◊◊◊◊◊◊◊◊◊◊◊◊◊◊◊◊◊◊◊◊◊◊◊◊◊◊◊◊◊◊◊◊◊◊◊◊◊◊◊◊◊◊◊◊◊◊◊◊◊◊◊◊◊◊◊◊◊◊◊◊◊◊ }
program Files2Program;
// 
……………………………………………………………………………………………………………………………………………………………………
……………………………………… includes
uses
  { Other project files. }
  Files2;
// 
……………………………………………………………………………………………………………………………………………………………………
………………… global variables
var
  mainMenubarHdl : Handle;
  mainMenuHdl : MenuHandle;
  mainErr : OSErr;
// ◊◊◊◊◊◊◊◊◊◊◊◊◊◊◊◊◊◊◊◊◊◊◊◊◊◊◊◊◊◊◊◊◊◊◊◊◊◊◊◊◊◊◊◊◊◊◊◊◊◊◊◊◊◊◊◊◊◊◊◊◊◊◊◊◊◊◊◊◊◊◊◊◊◊◊◊◊◊◊◊◊ main
begin
  // ………………………………………………………………………………………………………………………………………………………
initialise global variables
  gCurrentNumberOfWindows := 0;
  gCurrentType := 1;// 
……………………………………………………………………………………………………………………………………………………………………
………initialise managers
  DoInitManagers;
  // …………………………………………………………………………… check for Navigation Services, and pre-load (optional)
{$ifc GENERATINGPOWERPC}
  if ((SInt32(@NavLibraryVersion) <> kUnresolvedCFragSymbolAddress) & NavServicesCanRun) then
{$elsec}
  if NavServicesCanRun then
{$endc}
    begin
    mainErr := NavLoad;
    end
  else begin
    DoErrorAlert(eNoNavServices);
    end;
  // ……………………………………………………………………………………… create routine decriptors for Apple event handlers
  doOpenAppEventUPP := NewAEEventHandlerProc(@DoOpenAppEvent);
  doReopenAppEventUPP := NewAEEventHandlerProc(@DoReopenAppEvent);
  doOpenDocsEventUPP := NewAEEventHandlerProc(@DoOpenDocsEvent);
  doQuitAppEventUPP := NewAEEventHandlerProc(@DoQuitAppEvent);
  // ……………………………………………………………………… set application's resource fork as current resource file
  gAppResFileRefNum := CurResFile;
  // ………………………………………………………………………………………………………………………………………………………… set
```

```
up menu bar and menus
```

```
Version 2.1
```

```
mainMenubarHdl := GetNewMBar(rMenubar);
  if (mainMenubarHdl = nil) thenbegin
    DoErrorAlert(MemError);
    end;
  SetMenuBar(mainMenubarHdl);
  DrawMenuBar;
  mainMenuHdl := GetMenuHandle(mApple);
  if (mainMenuHdl = nil) then
    begin
    DoErrorAlert(MemError);
    end
  else begin
    AppendResMenu(mainMenuHdl, 'DRVR');
    end;
  // ………………………………………………………………………………………………………………………… install required Apple 
event handlers
  DoInstallAEHandlers;
  // 
……………………………………………………………………………………………………………………………………………………………………
…………… enter event loop
  EventLoop;
end.
  { of main program block }
{ ◊◊◊◊◊◊◊◊◊◊◊◊◊◊◊◊◊◊◊◊◊◊◊◊◊◊◊◊◊◊◊◊◊◊◊◊◊◊◊◊◊◊◊◊◊◊◊◊◊◊◊◊◊◊◊◊◊◊◊◊◊◊◊◊◊◊◊◊◊◊◊◊◊◊◊◊◊◊◊◊◊◊◊◊◊◊ }
{ ◊◊◊◊◊◊◊◊◊◊◊◊◊◊◊◊◊◊◊◊◊◊◊◊◊◊◊◊◊◊◊◊◊◊◊◊◊◊◊◊◊◊◊◊◊◊◊◊◊◊◊◊◊◊◊◊◊◊◊◊◊◊◊◊◊◊◊◊◊◊◊◊◊◊◊◊◊◊◊◊◊◊◊◊◊◊
 Files2.p
◊◊◊◊◊◊◊◊◊◊◊◊◊◊◊◊◊◊◊◊◊◊◊◊◊◊◊◊◊◊◊◊◊◊◊◊◊◊◊◊◊◊◊◊◊◊◊◊◊◊◊◊◊◊◊◊◊◊◊◊◊◊◊◊◊◊◊◊◊◊◊◊◊◊◊◊◊◊◊◊◊◊◊◊◊◊ }
unit Files2;
interface
// 
……………………………………………………………………………………………………………………………………………………………………
……………………………………… includes
uses
  { Universal Interfaces. }
  Appearance, AERegistry, Devices, Dialogs, Folders, Fonts, LowMem, Navigation, Processes, 
  Resources, TextUtils, ToolUtils; 
// 
……………………………………………………………………………………………………………………………………………………………………
……………………………………… constants
const
mApple = 128;iAbout = 1;
mFile = 129;iNew = 1;iOpen = 2;iClose = 4;iSave = 5;iSaveAs = 6;iRevert = 7;
iQuit = 12;mDemonstration = 131;
iTouchWindow = 1;
iChooseAFolderDialog = 3;
rNewWindow = 128;
rMenubar = 128;
rRevertAlert = 128;
rCloseFileAlert = 129;
```
rCustomOpenDialog = 130;

rSelectDirectoryDialog = 131;

 $i$ PopupItem = 10;

iSelectButton = 10;

rErrorStrings = 128; eInstallHandler = 1000; eMaxWindows = 1001; eFileIsOpen = opWrErr; eNoNavServices = 1002; rMiscStrings = 129;  $s$ ApplicationName = 1; sChooseAFolder = 2; rOpenResource = 128;  $kMaxWindows = 10$ ;  $MAXLONG = $7$ FFFFFFF;

#### //

………………… type definitions

#### type

DocRecord = record editStrucHdl : TEHandle; pictureHdl : PicHandle; fileRefNum : SInt16; fileFSSpec : FSSpec; windowTouched : boolean; end;

DocRecordPointer = ^DocRecord; DocRecordHandle = ^DocRecordPointer;

#### //

…………………………………………………………………………………………………………………………………………………………………… ……………… global variables

#### var

gDone : boolean; gInBackground : boolean; doOpenAppEventUPP : AEEventHandlerUPP; doReopenAppEventUPP : AEEventHandlerUPP; doOpenDocsEventUPP : AEEventHandlerUPP; doQuitAppEventUPP : AEEventHandlerUPP; gAppResFileRefNum : SInt16;

gCurrentNumberOfWindows : SInt16; gDestRect, gViewRect : Rect; gDirectorySelectionFlag : boolean;

gCurrentType : SInt16; gPrevSelectedName : Str255; gWindowPtr : WindowPtr;

#### //

…………………………………………………………………………………………………………………………………………………………………… ………… routine prototypes

……………………………………………………………………………………………………………………………………………………………………

procedure EventLoop; procedure DoInitManagers; procedure DoInstallAEHandlers; procedure DoEvents({const} var theEvent : EventRecord); procedure DoMouseDown({const} var theEvent : EventRecord); procedure DoUpdate({const} var theEvent : EventRecord); procedure DoMenuChoice(menuChoice : SInt32); procedure DoFileMenu(menuItem : SInt16); procedure DoAdjustMenus; procedure DoErrorAlert(error : SInt16); procedure DoTouchWindow; function DoOpenAppEvent(var appEvent, reply : AppleEvent; handlerRefcon : UInt32) : OSErr; function DoReopenAppEvent(var appEvent, reply : AppleEvent; handlerRefcon : UInt32) : OSErr; function DoOpenDocsEvent(var appEvent, reply : AppleEvent; handlerRefcon : UInt32) : OSErr; function DoQuitAppEvent(var appEvent, reply : AppleEvent; handlerRefcon : UInt32) : OSErr; function DoHasGotRequiredParams(var theEvent : AppleEvent) : OSErr;

#### implementation

#### uses

ChooseAFolderDialog, NewOpenCloseSave;

*Version 2.1*

// ◊◊◊◊◊◊◊◊◊◊◊◊◊◊◊◊◊◊◊◊◊◊◊◊◊◊◊◊◊◊◊◊◊◊◊◊◊◊◊◊◊◊◊◊◊◊◊◊◊◊◊◊◊◊◊◊◊◊◊◊◊◊◊◊◊◊◊◊◊◊◊◊◊◊◊◊ EventLoop

```
procedure EventLoop;
  var
  theEvent : EventRecord;
  begin
  gDone := false;
  while not gDone do
     begin
     if WaitNextEvent(everyEvent, theEvent, MAXLONG, nil) then
       begin
       DoEvents(theEvent);
       end;
     end;
  end;
     { of procedure EventLoop }
// ◊◊◊◊◊◊◊◊◊◊◊◊◊◊◊◊◊◊◊◊◊◊◊◊◊◊◊◊◊◊◊◊◊◊◊◊◊◊◊◊◊◊◊◊◊◊◊◊◊◊◊◊◊◊◊◊◊◊◊◊◊◊◊◊◊◊◊◊◊◊◊ DoInitManagers
procedure DoInitManagers;
  var
  osError : OSErr;
  begin
  MaxApplZone;
  MoreMasters;
  InitGraf(@qd.thePort);
  InitFonts;
  InitWindows;
  InitMenus;
  TEInit;
  InitDialogs(nil);
  InitCursor;
  FlushEvents(everyEvent, 0);
  osError := RegisterAppearanceClient;
  end;
     { of procedure DoInitManagers }
// ◊◊◊◊◊◊◊◊◊◊◊◊◊◊◊◊◊◊◊◊◊◊◊◊◊◊◊◊◊◊◊◊◊◊◊◊◊◊◊◊◊◊◊◊◊◊◊◊◊◊◊◊◊◊◊◊◊◊◊◊◊◊◊◊◊◊ DoInstallAEHandlers
procedure DoInstallAEHandlers;
  var
  osError : OSErr;
  begin
  osError := AEInstallEventHandler(kCoreEventClass, kAEOpenApplication, 
                         doOpenAppEventUPP, 0, false);
  if (osError <> noErr) then
     begin
     DoErrorAlert(eInstallHandler);
     end;
  osError := AEInstallEventHandler(kCoreEventClass, kAEReopenApplication, 
                         doReopenAppEventUPP, 0, false);
  if (osError <> noErr) then
     begin
     DoErrorAlert(eInstallHandler);
     end;
  osError := AEInstallEventHandler(kCoreEventClass, kAEOpenDocuments, 
                         doOpenDocsEventUPP, 0, false);
  if (osError <> noErr) then
     begin
     DoErrorAlert(eInstallHandler);
     end;
  osError := AEInstallEventHandler(kCoreEventClass, kAEQuitApplication, 
                         doQuitAppEventUPP, 0, false);
  if (osError <> noErr) then
     begin
     DoErrorAlert(eInstallHandler);
     end;
  end;
     { of procedure DoInstallAEHandlers }
```

```
// ◊◊◊◊◊◊◊◊◊◊◊◊◊◊◊◊◊◊◊◊◊◊◊◊◊◊◊◊◊◊◊◊◊◊◊◊◊◊◊◊◊◊◊◊◊◊◊◊◊◊◊◊◊◊◊◊◊◊◊◊◊◊◊◊◊◊◊◊◊◊◊◊◊◊◊◊◊ DoEvents
```

```
procedure DoEvents({const} var theEvent : EventRecord);
  var
  ignoredErr : OSErr;
  charCode : SInt8;
  begin
  case (theEvent.what) of
    kHighLevelEvent: begin
       ignoredErr := AEProcessAppleEvent(theEvent);
       end;
    mouseDown: begin
       DoMouseDown(theEvent);
       end;
    keyDown, autoKey: begin
       charCode := BAnd(theEvent.message, charCodeMask);
       if (BAnd(theEvent.modifiers, cmdKey) <> 0) then
         begin
         DoAdjustMenus;
         DoMenuChoice(MenuEvent(theEvent));
         end;
       end;
    updateEvt: begin
       DoUpdate(theEvent);
       end;
    osEvt: begin
       if (BAnd(BSR(theEvent.message, 24), $000000FF) = suspendResumeMessage) then
         begin
         gInBackground := BAnd(theEvent.message, resumeFlag) = 0;
         end;
       HiliteMenu(0);
       end;
    otherwise begin
       end;
    end;
       { of case statement }
  end;
     { of procedure DoEvents }
// ◊◊◊◊◊◊◊◊◊◊◊◊◊◊◊◊◊◊◊◊◊◊◊◊◊◊◊◊◊◊◊◊◊◊◊◊◊◊◊◊◊◊◊◊◊◊◊◊◊◊◊◊◊◊◊◊◊◊◊◊◊◊◊◊◊◊◊◊◊◊◊◊◊◊ DoMouseDown
procedure DoMouseDown({const} var theEvent : EventRecord);
  var
  theWindowPtr : WindowPtr;
  partCode : SInt16;
  ignoredErr : OSErr;
  begin
  partCode := FindWindow(theEvent.where, theWindowPtr);
  case partCode of
    inMenuBar: begin
       DoAdjustMenus;
       DoMenuChoice(MenuSelect(theEvent.where));
       end;
    inContent: begin
       if (theWindowPtr <> FrontWindow) then
         begin
         SelectWindow(theWindowPtr);
         end;
       end;
    inDrag: begin
```

```
DragWindow(theWindowPtr, theEvent.where, qd.screenBits.bounds);
end;
```

```
inGoAway: begin
  if TrackGoAway(theWindowPtr, theEvent.where) then
```

```
begin
         ignoredErr := DoCloseCommand(kNavSaveChangesClosingDocument);
         end;
       end;
    otherwise begin
       end;
    end;
       { of case statement }
  end;
    { of procedure DoMouseDown }
// ◊◊◊◊◊◊◊◊◊◊◊◊◊◊◊◊◊◊◊◊◊◊◊◊◊◊◊◊◊◊◊◊◊◊◊◊◊◊◊◊◊◊◊◊◊◊◊◊◊◊◊◊◊◊◊◊◊◊◊◊◊◊◊◊◊◊◊◊◊◊◊◊◊◊◊◊◊ DoUpdate
procedure DoUpdate({const} var theEvent : EventRecord);
  var
  theWindowPtr : WindowPtr;
  docRecordHdl : DocRecordHandle;
  oldPort : GrafPtr;
  destRect : Rect;
  begin
  theWindowPtr := WindowPtr(theEvent.message);
  docRecordHdl := DocRecordHandle(GetWRefCon(theWindowPtr));
  GetPort(oldPort);
  SetPort(theWindowPtr);
  BeginUpdate(theWindowPtr);
  if (docRecordHdl^^.pictureHdl <> nil) then
    begin
    destRect := docRecordHdl^^.pictureHdl^^.picFrame;
     OffsetRect(destRect, 170, 54);
     HLock(Handle(docRecordHdl^^.pictureHdl));
     DrawPicture(docRecordHdl^^.pictureHdl, destRect);
     HUnlock(Handle(docRecordHdl^^.pictureHdl));
    end
  else if (docRecordHdl^^.editStrucHdl <> nil) then
    begin
     HLock(Handle(docRecordHdl^^.editStrucHdl));
     TEUpdate(gDestRect, docRecordHdl^^.editStrucHdl);
    HUnlock(Handle(docRecordHdl^^.editStrucHdl));
    end;
  if (docRecordHdl^^.windowTouched) then
    begin
    TextSize(48);
    MoveTo(30, 170);
    DrawString('WINDOW TOUCHED');
    TextSize(12);
    end;
  EndUpdate(WindowPtr(theEvent.message));
  SetPort(oldPort);
  end;
    { of procedure DoUpdate }
// ◊◊◊◊◊◊◊◊◊◊◊◊◊◊◊◊◊◊◊◊◊◊◊◊◊◊◊◊◊◊◊◊◊◊◊◊◊◊◊◊◊◊◊◊◊◊◊◊◊◊◊◊◊◊◊◊◊◊◊◊◊◊◊◊◊◊◊◊◊◊◊◊◊ DoMenuChoice
procedure DoMenuChoice(menuChoice : SInt32);
  var
  menuID, menuItem : SInt16;
  itemName : Str255;
  daDriverRefNum : SInt16;
  fileSpec : FSSpec;
  osError : OSErr;
  theRect : Rect;
  theString, numberString : Str255;
  begin
  menuID := HiWord(menuChoice);
  menuItem := LoWord(menuChoice);
  if (menuID = 0) then
    begin
    Exit(DoMenuChoice);
    end;
```

```
case menuID of
    mApple: begin
       GetMenuItemText(GetMenuHandle(mApple), menuItem, itemName);
       daDriverRefNum := OpenDeskAcc(itemName);
       end;
    mFile: begin
       DoFileMenu(menuItem);
       end;
    mDemonstration: begin
       if (menuItem = iTouchWindow) then
         begin
         DoTouchWindow;
         end
       else if (menuItem = iChooseAFolderDialog) then
         begin
         osError := DoChooseAFolderDialog(fileSpec);
         if ((osError <> noErr) and (osError <> userCanceledErr)) then
            begin
            end
          else if (FrontWindow <> nil) then
            begin
            SetPort(FrontWindow);
            TextSize(10);
            SetRect(theRect, 0, 271, 600, 300);
            EraseRect(theRect);
            if (osError <> userCanceledErr) then
              begin
               theString := fileSpec.name;
               theString := theString + ' Volume Reference Number: ';
               NumToString(SInt32(fileSpec.vRefNum), numberString);
              theString := theString + numberString;
              theString := theString + ' Parent Directory ID: ';
              NumToString(SInt32(fileSpec.parID), numberString);
              theString := theString + numberString;
              MoveTo(10, 290);
              DrawString(theString);
              end;
            end;
         end;
       end;
    otherwise begin
       end;
    end;
       { of case statement }
  HiliteMenu(0);
  end;
     { of procedure DoMenuChoice }
// ◊◊◊◊◊◊◊◊◊◊◊◊◊◊◊◊◊◊◊◊◊◊◊◊◊◊◊◊◊◊◊◊◊◊◊◊◊◊◊◊◊◊◊◊◊◊◊◊◊◊◊◊◊◊◊◊◊◊◊◊◊◊◊◊◊◊◊◊◊◊◊◊◊◊◊ DoFileMenu
procedure DoFileMenu(menuItem : SInt16);
  var
  osError : OSErr;
  begin
  case menuItem of
    iNew: begin
       osError := DoNewCommand;
       if (osError <> noErr) then
         begin
         DoErrorAlert(osError);
         end;
       end;
    iOpen: begin
       osError := DoOpenCommand;
       if (osError <> noErr) then
         begin
         DoErrorAlert(osError);
```
end; end;

iClose: begin osError := DoCloseCommand(kNavSaveChangesClosingDocument); if ((osError <> noErr) and (osError <> kNavAskSaveChangesCancel)) then begin DoErrorAlert(osError); end; end; iSave: begin osError := DoSaveCommand; if (osError <> noErr) then begin DoErrorAlert(osError); end; end; iSaveAs: begin osError := DoSaveAsCommand; if (osError <> noErr) then begin DoErrorAlert(osError); end; end; iRevert: begin osError := DoRevertCommand; if (osError <> noErr) then begin DoErrorAlert(osError); end; end; iQuit: begin osError := DoQuitCommand(kNavSaveChangesQuittingApplication); if ((osError <> noErr) and (osError <> kNavAskSaveChangesCancel)) then begin DoErrorAlert(osError); end; if (osError <> kNavAskSaveChangesCancel) then begin osError := NavUnload; gDone := true; end; end; otherwise begin end; end; { of case statement } end; { of procedure DoFileMenu } // ◊◊◊◊◊◊◊◊◊◊◊◊◊◊◊◊◊◊◊◊◊◊◊◊◊◊◊◊◊◊◊◊◊◊◊◊◊◊◊◊◊◊◊◊◊◊◊◊◊◊◊◊◊◊◊◊◊◊◊◊◊◊◊◊◊◊◊◊◊◊◊◊ DoAdjustMenus procedure DoAdjustMenus; var menuHdl : MenuHandle; theWindowPtr : WindowPtr; docRecordHdl : DocRecordHandle; begin theWindowPtr := FrontWindow; docRecordHdl := DocRecordHandle(GetWRefCon(theWindowPtr)); menuHdl := GetMenuHandle(mFile); if (gCurrentNumberOfWindows > 0) then begin menuHdl := GetMenuHandle(mFile); EnableItem(menuHdl, iClose); if (docRecordHdl^^.windowTouched) then begin EnableItem(menuHdl, iSave); EnableItem(menuHdl, iRevert); end else begin DisableItem(menuHdl, iSave); DisableItem(menuHdl, iRevert);

end; EnableItem(menuHdl, iSaveAs);

```
menuHdl := GetMenuHandle(mDemonstration);
  if not docRecordHdl^^.windowTouched then
    begin
    EnableItem(menuHdl, iTouchWindow);
    end
  else begin
    DisableItem(menuHdl, iTouchWindow);
    end;
  end
else begin
  menuHdl := GetMenuHandle(mFile);
  DisableItem(menuHdl, iClose);
  DisableItem(menuHdl, iSave);
  DisableItem(menuHdl, iSaveAs);
  DisableItem(menuHdl, iRevert);
  menuHdl := GetMenuHandle(mDemonstration);
  DisableItem(menuHdl, iTouchWindow);
  end;
DrawMenuBar;
```
end;

{ of procedure DoAdjustMenus }

#### // ◊◊◊◊◊◊◊◊◊◊◊◊◊◊◊◊◊◊◊◊◊◊◊◊◊◊◊◊◊◊◊◊◊◊◊◊◊◊◊◊◊◊◊◊◊◊◊◊◊◊◊◊◊◊◊◊◊◊◊◊◊◊◊◊◊◊◊◊◊◊◊◊◊ DoErrorAlert

procedure DoErrorAlert(errorCode : SInt16);

var paramRec : AlertStdAlertParamRec; errorString, theString : Str255; itemHit : SInt16; ignoredErr : OSErr;

#### begin

```
paramRec.movable := true;
paramRec.helpButton := false;
paramRec.filterProc := nil;
paramRec.defaultText := StringPtr(kAlertDefaultOKText);
paramRec.cancelText := nil;
paramRec.otherText := nil;
paramRec.defaultButton := kAlertStdAlertOKButton;
paramRec.cancelButton := 0;
paramRec.position := kWindowDefaultPosition;
```

```
if (errorCode = eInstallHandler) then
  begin
  GetIndString(errorString, rErrorStrings, 1);
  end
else if (errorCode = eMaxWindows) then
  begin
  GetIndString(errorString, rErrorStrings, 2);
  end
else if (errorCode = eFileIsOpen) then
  begin
  GetIndString(errorString, rErrorStrings, 3);
  end
else if (errorCode = eNoNavServices) then
  begin
  GetIndString(errorString, rErrorStrings, 4);
  end
else begin
  GetIndString(errorString, rErrorStrings, 5);
  NumToString(SInt32(errorCode), theString);
  errorString := errorString + theString;
  end;
if ((errorCode <> memFullErr) and (errorCode <> eNoNavServices)) then
  begin
  ignoredErr := StandardAlert(kAlertCautionAlert, @errorString, nil, @paramRec, itemHit);
  end
else begin
  ignoredErr := StandardAlert(kAlertStopAlert, @errorString, nil, @paramRec, itemHit);
  ExitToShell;
  end;
end;
  { of procedure DoErrorAlert }
```
// ◊◊◊◊◊◊◊◊◊◊◊◊◊◊◊◊◊◊◊◊◊◊◊◊◊◊◊◊◊◊◊◊◊◊◊◊◊◊◊◊◊◊◊◊◊◊◊◊◊◊◊◊◊◊◊◊◊◊◊◊◊◊◊◊◊◊◊◊◊◊◊◊ DoTouchWindow

```
Version 2.1
```

```
procedure DoTouchWindow;
  var
  theWindowPtr : WindowPtr;
  docRecordHdl : DocRecordHandle;
  begin
  theWindowPtr := FrontWindow;
  docRecordHdl := DocRecordHandle(GetWRefCon(theWindowPtr));
  SetPort(theWindowPtr);
  TextSize(48);
  MoveTo(30, 170);
  DrawString('WINDOW TOUCHED');
  TextSize(12);
  docRecordHdl^^.windowTouched := true;
  end;
    { of procedure DoTouchWindow }
// ◊◊◊◊◊◊◊◊◊◊◊◊◊◊◊◊◊◊◊◊◊◊◊◊◊◊◊◊◊◊◊◊◊◊◊◊◊◊◊◊◊◊◊◊◊◊◊◊◊◊◊◊◊◊◊◊◊◊◊◊◊◊◊◊◊◊◊◊◊◊◊ DoOpenAppEvent
function DoOpenAppEvent(var appEvent, reply : AppleEvent; handlerRefcon : UInt32) : OSErr;
  var
  osError : OSErr;
  begin
  osError := DoHasGotRequiredParams(appEvent);
  if (osError = noErr) then
    begin
    osError := DoNewCommand;
    end;
  DoOpenAppEvent := osError;
  end;
    { of function DoOpenAppEvent }
// ◊◊◊◊◊◊◊◊◊◊◊◊◊◊◊◊◊◊◊◊◊◊◊◊◊◊◊◊◊◊◊◊◊◊◊◊◊◊◊◊◊◊◊◊◊◊◊◊◊◊◊◊◊◊◊◊◊◊◊◊◊◊◊◊◊◊◊◊◊ DoReopenAppEvent
function DoReopenAppEvent(var appEvent, reply : AppleEvent; handlerRefcon : UInt32) : OSErr;
  var
  osError : OSErr;
  begin
  osError := DoHasGotRequiredParams(appEvent);
  if (osError = noErr) then
    begin
    if (FrontWindow = nil) then
       begin
       osError := DoNewCommand;
       end;
    end;
  DoReopenAppEvent := osError;
  end;
     { of function DoReopenAppEvent }
// ◊◊◊◊◊◊◊◊◊◊◊◊◊◊◊◊◊◊◊◊◊◊◊◊◊◊◊◊◊◊◊◊◊◊◊◊◊◊◊◊◊◊◊◊◊◊◊◊◊◊◊◊◊◊◊◊◊◊◊◊◊◊◊◊◊◊◊◊◊◊ DoOpenDocsEvent
function DoOpenDocsEvent(var appEvent, reply : AppleEvent; handlerRefcon : UInt32) : OSErr;
  var
  fileSpec : FSSpec;
  docList : AEDescList;
  osError, ignoredErr : OSErr;
  index, numberOfItems : SInt32;
  actualSize : Size;
  keyWord : AEKeyword;
  returnedType : DescType;
  fileInfo : FInfo;
  begin
  osError := AEGetParamDesc(appEvent, keyDirectObject, typeAEList, docList);
  if (osError = noErr) then
    begin
     osError := DoHasGotRequiredParams(appEvent);
    if (osError = noErr) then
       begin
       ignoredErr := AECountItems(docList, numberOfItems);
```

```
if (osError = noErr) then
          begin
          for index := 1 to numberOfItems do
            begin
            osError := AEGetNthPtr(docList, index, typeFSS, keyWord, returnedType, 
                              @fileSpec, sizeof(fileSpec), actualSize);
            if (osError = noErr) then
               begin
               osError := FSpGetFInfo(fileSpec, fileInfo);
               if (osError = noErr) then
                 begin
                 osError := DoOpenFile(fileSpec, fileInfo.fdType);
                 if (osError <> noErr) then
                    begin
                    DoErrorAlert(osError);
                    end;
                 end;
               end
            else begin
               DoErrorAlert(osError);
               end;
            end;
          end;
       end
    else begin
       DoErrorAlert(osError);
       end;
    ignoredErr := AEDisposeDesc(docList);
    end
  else begin
    DoErrorAlert(osError);
    end;
  DoOpenDocsEvent := osError;
  end;
     { of function DoOpenDocsEvent }
// ◊◊◊◊◊◊◊◊◊◊◊◊◊◊◊◊◊◊◊◊◊◊◊◊◊◊◊◊◊◊◊◊◊◊◊◊◊◊◊◊◊◊◊◊◊◊◊◊◊◊◊◊◊◊◊◊◊◊◊◊◊◊◊◊◊◊◊◊◊◊◊ DoQuitAppEvent
function DoQuitAppEvent(var appEvent, reply : AppleEvent; handlerRefcon : UInt32) : OSErr;
  var
  osError : OSErr;
  ignoredErr : OSErr;
  begin
  osError := DoHasGotRequiredParams(appEvent);
  if (osError = noErr) then
    begin
    while (FrontWindow <> nil) do
       begin
       osError := DoCloseCommand(kNavSaveChangesQuittingApplication);
       if ((osError <> noErr) and (osError <> kNavAskSaveChangesCancel)) then
          begin
          DoErrorAlert(osError);
          end;
       if (osError = kNavAskSaveChangesCancel) then
          begin
          Exit(DoQuitAppEvent);
          end;
       end;
    end;
  ignoredErr := NavUnload;
  gDone := true;
  DoQuitAppEvent := osError;
  end;
    { of function DoQuitAppEvent }
// ◊◊◊◊◊◊◊◊◊◊◊◊◊◊◊◊◊◊◊◊◊◊◊◊◊◊◊◊◊◊◊◊◊◊◊◊◊◊◊◊◊◊◊◊◊◊◊◊◊◊◊◊◊◊◊◊◊◊◊◊◊◊◊ DoHasGotRequiredParams
function DoHasGotRequiredParams(var appEvent : AppleEvent) : OSErr;
  var
  returnedType : DescType;
  actualSize : Size;
```
osError : OSErr;

osError := AEGetAttributePtr(appEvent, keyMissedKeywordAttr, typeWildCard, returnedType, nil, 0, actualSize); if (osError = errAEDescNotFound) then begin DoHasGotRequiredParams := noErr; end else if (osError = noErr) then begin DoHasGotRequiredParams := errAEParamMissed; end; end; { of function DoHasGotRequiredParams } end. { of unit Files1 } { ◊◊◊◊◊◊◊◊◊◊◊◊◊◊◊◊◊◊◊◊◊◊◊◊◊◊◊◊◊◊◊◊◊◊◊◊◊◊◊◊◊◊◊◊◊◊◊◊◊◊◊◊◊◊◊◊◊◊◊◊◊◊◊◊◊◊◊◊◊◊◊◊◊◊◊◊◊◊◊◊◊◊◊◊◊◊ } { ◊◊◊◊◊◊◊◊◊◊◊◊◊◊◊◊◊◊◊◊◊◊◊◊◊◊◊◊◊◊◊◊◊◊◊◊◊◊◊◊◊◊◊◊◊◊◊◊◊◊◊◊◊◊◊◊◊◊◊◊◊◊◊◊◊◊◊◊◊◊◊◊◊◊◊◊◊◊◊◊◊◊◊◊◊◊ NewOpenCloseSave.p ◊◊◊◊◊◊◊◊◊◊◊◊◊◊◊◊◊◊◊◊◊◊◊◊◊◊◊◊◊◊◊◊◊◊◊◊◊◊◊◊◊◊◊◊◊◊◊◊◊◊◊◊◊◊◊◊◊◊◊◊◊◊◊◊◊◊◊◊◊◊◊◊◊◊◊◊◊◊◊◊◊◊◊◊◊◊ } unit NewOpenCloseSave; interface uses { Other project files. } Files2; function DoNewCommand : OSErr; function DoOpenCommand : OSErr; function DoCloseCommand(action : NavAskSaveChangesAction) : OSErr; function DoSaveCommand : OSErr; function DoSaveAsCommand : OSErr; function DoRevertCommand : OSErr; function DoQuitCommand(action : NavAskSaveChangesAction) : OSErr; function DoNewDocWindow(showWindow : boolean; documentType : OSType) : OSErr; function DoOpenFile(fileSpec : FSSpec; documentType : OSType) : OSErr; function DoCloseFile(theWindowPtr : WindowPtr; docRecordHdl : DocRecordHandle; action : NavAskSaveChangesAction) : OSErr; function DoWriteFile(theWindowPtr : WindowPtr; newFile : boolean) : OSErr; function DoReadTextFile(theWindowPtr : WindowPtr) : OSErr; function DoReadPictFile(theWindowPtr : WindowPtr) : OSErr; function DoWriteTextData(theWindowPtr : WindowPtr; tempFileRefNum : SInt16) : OSErr; function DoWritePictData(theWindowPtr : WindowPtr; tempFileRefNum : SInt16) : OSErr; function DoCopyResources(theWindowPtr : WindowPtr) : OSErr; function DoCopyAResource(resourceType : ResType; resourceID, sourceFileRefNum, destFileRefNum : SInt16) : OSErr; procedure NavEventFunction(callBackSelector : NavEventCallbackMessage; callBackParms : NavCBRecPtr; callBackUD : NavCallBackUserData); implementation // ◊◊◊◊◊◊◊◊◊◊◊◊◊◊◊◊◊◊◊◊◊◊◊◊◊◊◊◊◊◊◊◊◊◊◊◊◊◊◊◊◊◊◊◊◊◊◊◊◊◊◊◊◊◊◊◊◊◊◊◊◊◊◊◊◊◊◊◊◊◊◊◊◊ DoNewCommand function DoNewCommand : OSErr;

#### var

documentType : OSType;

begin documentType := 'TEXT'; DoNewCommand := DoNewDocWindow(true, documentType); end; { of function DoNewCommand }

// ◊◊◊◊◊◊◊◊◊◊◊◊◊◊◊◊◊◊◊◊◊◊◊◊◊◊◊◊◊◊◊◊◊◊◊◊◊◊◊◊◊◊◊◊◊◊◊◊◊◊◊◊◊◊◊◊◊◊◊◊◊◊◊◊◊◊◊◊◊◊◊◊ DoOpenCommand

function DoOpenCommand : OSErr; var dialogOptions : NavDialogOptions; fileTypeListHdl : NavTypeListHandle; navEventFunctionUPP : NavEventUPP; osError : OSErr; theNavReply : NavReplyRecord; resultDesc : AEDesc; defaultLocation : AEDescPtr;

```
index, count : SInt32;
  fileSpec : FSSpec;
  fileInfo : FInfo;
  documentType : OSType;
  ignoredErr : OSErr;
  theKeyword : AEKeyword;
  begin
  fileTypeListHdl := nil;
  osError := noErr;ignoredErr := NavGetDefaultDialogOptions(dialogOptions);
  GetIndString(dialogOptions.clientName, rMiscStrings, sApplicationName);
  fileTypeListHdl := NavTypeListHandle(GetResource('open', rOpenResource));
  navEventFunctionUPP := NavEventUPP(NewRoutineDescriptor(@NavEventFunction,
                                      uppNavEventProcInfo, GetCurrentISA));
  defaultLocation^.descriptorType := FourCharCode(0);
  defaultLocation^.dataHandle := nil:
  osError := NavGetFile(defaultLocation, theNavReply, dialogOptions, navEventFunctionUPP, nil,
                      nil,fileTypeListHdl, nil);
  DisposeRoutineDescriptor(navEventFunctionUPP);
  if (theNavReply.validRecord and (osError = noErr)) then
     begin
     if (osError = noErr) then
       begin
       osError := AECountItems(theNavReply.selection, count);
       for index := 1 to count do
          begin
          resultDesc.dataHandle := nil;
          theKeyword := FourCharCode(0);
          osError := AEGetNthDesc(theNavReply.selection, index, typeFSS, theKeyword,
                                         resultDesc);
          if (osError = noErr) then
            begin
            BlockMoveData(resultDesc.dataHandle^, @fileSpec, sizeof(FSSpec));
            osError := FSpGetFInfo(fileSpec, fileInfo);
            if (osError = noErr) then
               begin
               documentType := fileInfo.fdType;
               osError := DoOpenFile(fileSpec,documentType);
               end;
            ignoredErr := AEDisposeDesc(resultDesc);
            end;
          end;
       end;
    ignoredErr := NavDisposeReply(theNavReply);
    end;
  if (fileTypeListHdl <> nil) then
     begin
     ReleaseResource(Handle(fileTypeListHdl));
    end;
  if (osError = userCanceledErr) then
    begin
    osError := noErr;
    end;
  DoOpenCommand := osError;
  end;
    { of function DoOpenCommand }
// ◊◊◊◊◊◊◊◊◊◊◊◊◊◊◊◊◊◊◊◊◊◊◊◊◊◊◊◊◊◊◊◊◊◊◊◊◊◊◊◊◊◊◊◊◊◊◊◊◊◊◊◊◊◊◊◊◊◊◊◊◊◊◊◊◊◊◊◊◊◊◊ DoCloseCommand
function DoCloseCommand(action : NavAskSaveChangesAction) : OSErr;
  var
```
theWindowPtr : WindowPtr; windowKind : SInt16; docRecordHdl : DocRecordHandle; osError : OSErr;

```
begin
  osError := noErr;
  theWindowPtr := FrontWindow;windowKind := WindowPeek(theWindowPtr)^.windowKind;
  case windowKind of
    kApplicationWindowKind: begin
       docRecordHdl := DocRecordHandle(GetWRefCon(theWindowPtr));
       osError := DoCloseFile(theWindowPtr, docRecordHdl, action);
       if (osError = kNavAskSaveChangesCancel) then
         begin
         DoCloseCommand := osError;
         Exit(DoCloseCommand);
         end
       else if (osError = noErr) then
         begin
         DisposeWindow(theWindowPtr);
         gCurrentNumberOfWindows := gCurrentNumberOfWindows - 1;
         end;
       end;
    kDialogWindowKind: begin
       { Hide or close modeless dialog, as required. }
       end;
    otherwise begin
       end;
    end;
       { of case statement }
  DoCloseCommand := osError;
  end;
    { of function DoCloseCommand }
// ◊◊◊◊◊◊◊◊◊◊◊◊◊◊◊◊◊◊◊◊◊◊◊◊◊◊◊◊◊◊◊◊◊◊◊◊◊◊◊◊◊◊◊◊◊◊◊◊◊◊◊◊◊◊◊◊◊◊◊◊◊◊◊◊◊◊◊◊◊◊◊◊ DoSaveCommand
function DoSaveCommand : OSErr;
  var
  theWindowPtr : WindowPtr;
  docRecordHdl : DocRecordHandle;
  osError : OSErr;
  begin
  osError := noErr;
  theWindowPtr := FrontWindow;
  docRecordHdl := DocRecordHandle(GetWRefCon(theWindowPtr));
  if (docRecordHdl^^.fileRefNum <> 0) then
    begin
    osError := DoWriteFile(theWindowPtr, false);
    SetPort(theWindowPtr);
    EraseRect(theWindowPtr^.portRect);
    InvalRect(theWindowPtr^.portRect);
    end
  else begin
    osError := DoSaveAsCommand;
    end;
  DoSaveCommand := osError;
  end;
    { of function DoSaveCommand }
// ◊◊◊◊◊◊◊◊◊◊◊◊◊◊◊◊◊◊◊◊◊◊◊◊◊◊◊◊◊◊◊◊◊◊◊◊◊◊◊◊◊◊◊◊◊◊◊◊◊◊◊◊◊◊◊◊◊◊◊◊◊◊◊◊◊◊◊◊◊◊ DoSaveAsCommand
function DoSaveAsCommand : OSErr;
  var
  dialogOptions : NavDialogOptions;
  theWindowPtr : WindowPtr;
  docRecordHdl : DocRecordHandle;
  navEventFunctionUPP : NavEventUPP;
  fileType : OSType;
  osError : OSErr;
  theNavReply : NavReplyRecord;
```
resultDesc : AEDesc;

defaultLocation : AEDescPtr;

```
theKeyword : AEKeyword;
fileSpec : FSSpec;
fileRefNum : SInt16;
ignoredErr : OSErr; 
userData : NavCallBackUserData;
```
begin osError := noErr;

ignoredErr := NavGetDefaultDialogOptions(dialogOptions);

```
theWindowPtr := FrontWindow;
docRecordHdl := DocRecordHandle(GetWRefCon(theWindowPtr));
GetWTitle(theWindowPtr, dialogOptions.savedFileName);
GetIndString(dialogOptions.clientName, rMiscStrings, sApplicationName);
navEventFunctionUPP := NavEventUPP(NewRoutineDescriptor(@NavEventFunction,
                                     uppNavEventProcInfo, GetCurrentISA));
if (docRecordHdl^^.editStrucHdl <> nil) then
  begin
  fileType := 'TEXT';
  end
else if (docRecordHdl^^.pictureHdl <> nil) then
  begin
  fileType := 'PICT';end;
defaultLocation^.descriptorType := FourCharCode(0);
defaultLocation^{\wedge}.\text{dataH}andle := nil;
userData := nil;
osError := NavPutFile(defaultLocation, theNavReply, dialogOptions, navEventFunctionUPP,
                           fileType, 'kkkG', userData);
DisposeRoutineDescriptor(navEventFunctionUPP);
if (theNavReply.validRecord and (osError = noErr)) then
  begin
  resultDesc.dataHandle := nil;
  theKeyword := FourCharCode(0);
  osError := AEGetNthDesc(theNavReply.selection, 1, typeFSS, theKeyword, resultDesc);
  if (osError = noErr) then
    begin
    BlockMoveData(resultDesc.dataHandle^, @fileSpec, sizeof(FSSpec));
    if not theNavReply.replacing then
       begin
       osError := FSpCreate(fileSpec, 'kkkG', fileType, theNavReply.keyScript);
       if (osError <> noErr) then
         begin
          ignoredErr := AEDisposeDesc(resultDesc);
         ignoredErr := NavDisposeReply(theNavReply);
         DoSaveAsCommand := osError;
         Exit(DoSaveAsCommand);
         end;
       end;
    docRecordHdl^^.fileFSSpec := fileSpec;
    if (docRecordHdl^^.fileRefNum <> 0) then
       begin
       osError := FSClose(docRecordHdl^^.fileRefNum);
       docRecordHdl^^.fileRefNum := 0;
       end;
    if (osError = noErr) then
       begin
       osError := FSpOpenDF(docRecordHdl^^.fileFSSpec, fsRdWrPerm, fileRefNum);
       end;
    if (osError = noErr) then
       begin
       docRecordHdl^^.fileRefNum := fileRefNum;
       SetWTitle(theWindowPtr,fileSpec.name);
       osError := DoWriteFile(theWindowPtr, not theNavReply.replacing);
       end;
```

```
ignoredErr := AEDisposeDesc(resultDesc);
```
ignoredErr := NavCompleteSave(theNavReply, kNavTranslateInPlace); end; ignoredErr := NavDisposeReply(theNavReply); end; SetPort(theWindowPtr); EraseRect(theWindowPtr^.portRect); InvalRect(theWindowPtr^.portRect); if (osError = userCanceledErr) then begin osError := noErr; end; DoSaveAsCommand := osError; end; { of function DoSaveAsCommand } // ◊◊◊◊◊◊◊◊◊◊◊◊◊◊◊◊◊◊◊◊◊◊◊◊◊◊◊◊◊◊◊◊◊◊◊◊◊◊◊◊◊◊◊◊◊◊◊◊◊◊◊◊◊◊◊◊◊◊◊◊◊◊◊◊◊◊◊◊◊◊ DoRevertCommand function DoRevertCommand : OSErr; var navEventFunctionUPP : NavEventUPP; theWindowPtr : WindowPtr; docRecordHdl : DocRecordHandle; fileName : Str255; dialogOptions : NavDialogOptions; reply : NavAskSaveChangesResult; osError : OSErr; begin osError := noErr; navEventFunctionUPP := NavEventUPP(NewRoutineDescriptor(@NavEventFunction, uppNavEventProcInfo, GetCurrentISA)); theWindowPtr := FrontWindow; docRecordHdl := DocRecordHandle(GetWRefCon(theWindowPtr)); SetPort(theWindowPtr); GetWTitle(theWindowPtr, fileName); BlockMoveData(@fileName[1], @dialogOptions.savedFileName, UInt8(fileName[0])); osError := NavAskDiscardChanges(dialogOptions, reply, navEventFunctionUPP, nil); if (reply = kNavAskDiscardChanges) then begin EraseRect(theWindowPtr^.portRect); if (docRecordHdl^^.editStrucHdl <> nil) then begin osError := DoReadTextFile(theWindowPtr); end else if (docRecordHdl^^.pictureHdl <> nil) then begin KillPicture(docRecordHdl^^.pictureHdl); docRecordHdl^^.pictureHdl := nil; osError := DoReadPictFile(theWindowPtr); end; docRecordHdl^^.windowTouched := false; InvalRect(theWindowPtr^.portRect); end; DoRevertCommand := osError; end; { of function DoRevertCommand } // ◊◊◊◊◊◊◊◊◊◊◊◊◊◊◊◊◊◊◊◊◊◊◊◊◊◊◊◊◊◊◊◊◊◊◊◊◊◊◊◊◊◊◊◊◊◊◊◊◊◊◊◊◊◊◊◊◊◊◊◊◊◊◊◊◊◊◊◊◊◊◊◊ DoQuitCommand function DoQuitCommand(action : NavAskSaveChangesAction) : OSErr; var osError : OSErr; begin

while (FrontWindow <> nil) do

```
begin
    osError := DoCloseCommand(action);
    if (osError <> noErr) then
       begin
       DoQuitCommand := osError;
       Exit(DoQuitCommand);
       end;
    end;
  DoQuitCommand := osError;
  end;
    { of function DoQuitCommand }
// ◊◊◊◊◊◊◊◊◊◊◊◊◊◊◊◊◊◊◊◊◊◊◊◊◊◊◊◊◊◊◊◊◊◊◊◊◊◊◊◊◊◊◊◊◊◊◊◊◊◊◊◊◊◊◊◊◊◊◊◊◊◊◊◊◊◊◊◊◊◊◊ DoNewDocWindow
function DoNewDocWindow(showWindow : boolean; documentType : OSType) : OSErr;
  var
  docRecordHdl : DocRecordHandle;
  begin
  if (gCurrentNumberOfWindows = kMaxWindows) then
    begin
    DoNewDocWindow := eMaxWindows;
    Exit(DoNewDocWindow);
    end;
  gWindowPtr := GetNewCWindow(rNewWindow, nil, WindowPtr(-1));
  if (gWindowPtr = nil) then
    begin
    DoNewDocWindow := MemError;
    Exit(DoNewDocWindow);
    end;
  SetPort(gWindowPtr);
  docRecordHdl := DocRecordHandle(NewHandle(sizeof(DocRecord)));
  if (docRecordHdl = nil) thenbegin
    DisposeWindow(gWindowPtr);
    DoNewDocWindow := MemError;
    Exit(DoNewDocWindow);
    end;
  SetWRefCon(gWindowPtr, SInt32(docRecordHdl));
  docRecordHdl^^.editStrucHdl := nil;
  docRecordHdl^^.pictureHdl := nil;
  docRecordHdl^^.fileRefNum := 0;
  docRecordHdl^^.windowTouched := false;
  if (documentType = 'TEXT') then
    begin
    gDestRect := gWindowPtr^.portRect;
    InsetRect(gDestRect, 6, 6);
    gViewRect := gDestRect;
    MoveHHi(Handle(docRecordHdl));
    HLock(Handle(docRecordHdl));
    docRecordHdl^^.editStrucHdl := TENew(gDestRect, gViewRect);
    if (docRecordHdl = nil) then
       begin
       DisposeWindow(gWindowPtr);
       DisposeHandle(Handle(docRecordHdl));
       DoNewDocWindow := MemError;
       Exit(DoNewDocWindow);
       end;
    HUnlock(Handle(docRecordHdl));
    end;
  if showWindow then
    begin
    ShowWindow(gWindowPtr);
    end;
  gCurrentNumberOfWindows := gCurrentNumberOfWindows + 1;
```
DoNewDocWindow := noErr; end;

#### { of function DoNewDocWindow }

// ◊◊◊◊◊◊◊◊◊◊◊◊◊◊◊◊◊◊◊◊◊◊◊◊◊◊◊◊◊◊◊◊◊◊◊◊◊◊◊◊◊◊◊◊◊◊◊◊◊◊◊◊◊◊◊◊◊◊◊◊◊◊◊◊◊◊◊◊◊◊◊◊◊◊◊ DoOpenFile

function DoOpenFile(fileSpec : FSSpec; documentType : OSType) : OSErr; var osError : OSErr; fileRefNum : SInt16; docRecordHdl : DocRecordHandle; begin osError := DoNewDocWindow(false, documentType); if (osError <> noErr) then begin DoOpenFile := osError; Exit(DoOpenFile); end; SetWTitle(gWindowPtr, fileSpec.name); osError := FSpOpenDF(fileSpec, fsRdWrPerm, fileRefNum); if (osError <> noErr) then begin DisposeWindow(gWindowPtr); gCurrentNumberOfWindows := gCurrentNumberOfWindows - 1; DoOpenFile := osError; Exit(DoOpenFile); end; docRecordHdl := DocRecordHandle(GetWRefCon(gWindowPtr)); docRecordHdl^^.fileRefNum := fileRefNum; docRecordHdl^^.fileFSSpec := fileSpec; if (documentType = 'TEXT') then begin osError := DoReadTextFile(gWindowPtr); if (osError <> noErr) then begin DoOpenFile := osError; Exit(DoOpenFile); end; end else if (documentType = 'PICT') then begin osError := DoReadPictFile(gWindowPtr); if (osError <> noErr) then begin DoOpenFile := osError; Exit(DoOpenFile); end; end; ShowWindow(gWindowPtr); DoOpenFile := osError; end; { of function DoOpenFile } // ◊◊◊◊◊◊◊◊◊◊◊◊◊◊◊◊◊◊◊◊◊◊◊◊◊◊◊◊◊◊◊◊◊◊◊◊◊◊◊◊◊◊◊◊◊◊◊◊◊◊◊◊◊◊◊◊◊◊◊◊◊◊◊◊◊◊◊◊◊◊◊◊◊◊ DoCloseFile function DoCloseFile(theWindowPtr : WindowPtr; docRecordHdl : DocRecordHandle; action : NavAskSaveChangesAction) : OSErr; var reply : NavAskSaveChangesResult; navEventFunctionUPP : NavEventUPP; dialogOptions : NavDialogOptions; fileName : Str255; osError : OSErr; begin reply  $:= 0;$ if (docRecordHdl^^.windowTouched) then begin GetWTitle(theWindowPtr, fileName); BlockMoveData(@fileName[0], @dialogOptions.savedFileName, UInt8(fileName[0]) + 1); navEventFunctionUPP := NavEventUPP(NewRoutineDescriptor(@NavEventFunction, uppNavEventProcInfo, GetCurrentISA));

osError := NavAskSaveChanges(dialogOptions, action, reply, navEventFunctionUPP, nil);

DisposeRoutineDescriptor(navEventFunctionUPP);

```
if (reply = kNavAskSaveChangesCancel) then
       begin
       DoCloseFile := OSErr(reply);
       Exit(DoCloseFile);
       end
    else if (reply = kNavAskSaveChangesSave) then
       begin
       osError := DoSaveCommand;
       if (osError <> noErr) then
         begin
         DoCloseFile := osError;
         Exit(DoCloseFile);
         end;
       end;
    end;
  if (docRecordHdl^^.fileRefNum <> 0) then
     begin
    osError := FSClose(docRecordHdl^^.fileRefNum);
    if (osError <> noErr) then
       begin
       osError := FlushVol(nil, docRecordHdl^^.fileFSSpec.vRefNum);
       docRecordHdl^^.fileRefNum := 0;
       end;
    end;
  if (docRecordHdl^^.editStrucHdl <> nil) then
     begin
    TEDispose(docRecordHdl^^.editStrucHdl);
    end;
  if (docRecordHdl^^.pictureHdl <> nil) then
     begin
     KillPicture(docRecordHdl^^.pictureHdl);
    end;
  DisposeHandle(Handle(docRecordHdl));
  DoCloseFile := osError;
  end;
    { of function DoCloseFile }
// ◊◊◊◊◊◊◊◊◊◊◊◊◊◊◊◊◊◊◊◊◊◊◊◊◊◊◊◊◊◊◊◊◊◊◊◊◊◊◊◊◊◊◊◊◊◊◊◊◊◊◊◊◊◊◊◊◊◊◊◊◊◊◊◊◊◊◊◊◊◊◊◊◊◊ DoWriteFile
function DoWriteFile(theWindowPtr : WindowPtr; newFile : boolean) : OSErr;
  var
  docRecordHdl : DocRecordHandle;
  osError : OSErr;
  fileRefNum : SInt32;
  begin
  docRecordHdl := DocRecordHandle(GetWRefCon(theWindowPtr));
  fileRefNum := docRecordHdl^^.fileRefNum;
  if (docRecordHdl^^.editStrucHdl <> nil) then
    begin
     osError := DoWriteTextData(theWindowPtr,fileRefNum);
    end
  else if (docRecordHdl^^.pictureHdl <> nil) then
    begin
    osError := DoWritePictData(theWindowPtr,fileRefNum);
    end;
  if (osError = noErr) then
```
begin if newFile then begin

> osError := DoCopyResources(theWindowPtr); end;

end;

DoWriteFile := osError; end; { of function DoWriteFile }

#### *Version 2.1*

// ◊◊◊◊◊◊◊◊◊◊◊◊◊◊◊◊◊◊◊◊◊◊◊◊◊◊◊◊◊◊◊◊◊◊◊◊◊◊◊◊◊◊◊◊◊◊◊◊◊◊◊◊◊◊◊◊◊◊◊◊◊◊◊◊◊◊◊◊◊◊◊ DoReadTextFile

function DoReadTextFile(theWindowPtr : WindowPtr) : OSErr; var docRecordHdl : DocRecordHandle; fileRefNum : SInt16; textEditHdl : TEHandle; numberOfBytes : SInt32; textBuffer : Handle; osError : OSErr; begin docRecordHdl := DocRecordHandle(GetWRefCon(theWindowPtr)); fileRefNum := docRecordHdl^^.fileRefNum; textEditHdl := docRecordHdl^^.editStrucHdl; textEditHdl^^.txSize := 10; textEditHdl^^.lineHeight := 15; osError := SetFPos(fileRefNum, fsFromStart, 0); osError := GetEOF(fileRefNum, numberOfBytes); if (numberOfBytes > 32767) then begin numberOfBytes := 32767; end; textBuffer := NewHandle(Size(numberOfBytes)); if (textBuffer = nil) then begin DoReadTextFile := MemError; Exit(DoReadTextFile); end; osError := FSRead(fileRefNum, numberOfBytes, textBuffer^); if ((osError =  $noErr$ ) or (osError =  $eofErr$ )) then begin MoveHHi(textBuffer); HLockHi(textBuffer); TESetText(textBuffer^, numberOfBytes, docRecordHdl^^.editStrucHdl); HUnlock(textBuffer); DisposeHandle(textBuffer); end else begin DoReadTextFile := osError; Exit(DoReadTextFile); end; DoReadTextFile := noErr; end; { of function DoReadTextFile } // ◊◊◊◊◊◊◊◊◊◊◊◊◊◊◊◊◊◊◊◊◊◊◊◊◊◊◊◊◊◊◊◊◊◊◊◊◊◊◊◊◊◊◊◊◊◊◊◊◊◊◊◊◊◊◊◊◊◊◊◊◊◊◊◊◊◊◊◊◊◊◊ DoReadPictFile function DoReadPictFile(theWindowPtr : WindowPtr) : OSErr; var docRecordHdl : DocRecordHandle; fileRefNum : SInt16; numberOfBytes : SInt32; osError : OSErr; begin docRecordHdl := DocRecordHandle(GetWRefCon(theWindowPtr)); fileRefNum := docRecordHdl^^.fileRefNum; osError := GetEOF(fileRefNum, numberOfBytes); osError := SetFPos(fileRefNum, fsFromStart, 512); numberOfBytes := numberOfBytes - 512; docRecordHdl^^.pictureHdl := PicHandle(NewHandle(numberOfBytes)); if (docRecordHdl $\hat{\ }$ ).pictureHdl = nil) then begin DoReadPictFile := MemError; Exit(DoReadPictFile); end; osError := FSRead(fileRefNum, numberOfBytes, docRecordHdl^^.pictureHdl^); if ((osError =  $noErr$ ) or (osError =  $eoF$ ) then begin DoReadPictFile := noErr;

```
end
else begin
  DoReadPictFile := osError;
  end;
end;
  { of function DoReadPictFile }
```
// ◊◊◊◊◊◊◊◊◊◊◊◊◊◊◊◊◊◊◊◊◊◊◊◊◊◊◊◊◊◊◊◊◊◊◊◊◊◊◊◊◊◊◊◊◊◊◊◊◊◊◊◊◊◊◊◊◊◊◊◊◊◊◊◊◊◊◊◊◊◊ DoWriteTextData

function DoWriteTextData(theWindowPtr : WindowPtr; tempFileRefNum : SInt16) : OSErr;

```
var
  docRecordHdl : DocRecordHandle;
  textEditHdl : TEHandle;
  editText : Handle;
  numberOfBytes : SInt32;
  volRefNum : SInt16;
  osError : OSErr;
  begin
  docRecordHdl := DocRecordHandle(GetWRefCon(theWindowPtr));
  textEditHdl := docRecordHdl^^.editStrucHdl;
  editText := textEditHdl^^.hText;
  numberOfBytes := textEditHdl^^.teLength;
  osError := SetFPos(tempFileRefNum, fsFromStart, 0);
  if (osError = noErr) then
     begin
    osError := FSWrite(tempFileRefNum, numberOfBytes, editText^);
    end;
  if (osError = noErr) then
     begin
    osError := SetEOF(tempFileRefNum, numberOfBytes);
    end;
  if (osError = noErr) then
     begin
    osError := GetVRefNum(tempFileRefNum, volRefNum);
    end;
  if (osError = noErr) then
     begin
    osError := FlushVol(nil, volRefNum);
    end;
  if (osError = noErr) then
     begin
    docRecordHdl^^.windowTouched := false;
    end;
  DoWriteTextData := osError;
  end;
     { of function DoWriteTextData }
// ◊◊◊◊◊◊◊◊◊◊◊◊◊◊◊◊◊◊◊◊◊◊◊◊◊◊◊◊◊◊◊◊◊◊◊◊◊◊◊◊◊◊◊◊◊◊◊◊◊◊◊◊◊◊◊◊◊◊◊◊◊◊◊◊◊◊◊◊◊◊ DoWritePictData
function DoWritePictData(theWindowPtr : WindowPtr; tempFileRefNum : SInt16) : OSErr;
  var
  docRecordHdl : DocRecordHandle;
  pictureHdl : PicHandle;
  numberOfBytes, dummyData : SInt32;
  volRefNum : SInt16;
  osError : OSErr;
  begin
  docRecordHdl := DocRecordHandle(GetWRefCon(theWindowPtr));
  pictureHdl := docRecordHdl^^.pictureHdl;
  numberOfBytes := 512;
  dummyData := 0;osError := SetFPos(tempFileRefNum, fsFromStart, 0);
  if (osError = noErr) then
```
begin osError := FSWrite(tempFileRefNum, numberOfBytes, @dummyData); end;

numberOfBytes := GetHandleSize(Handle(docRecordHdl^^.pictureHdl));

#### *Version 2.1*

```
if (osError = noErr) then
     begin
    HLock(Handle(docRecordHdl^^.pictureHdl));
    osError := FSWrite(tempFileRefNum, numberOfBytes, docRecordHdl^^.pictureHdl^);
    HUnlock(Handle(docRecordHdl^^.pictureHdl));
    end;
  if (osError = noErr) then
    begin
    osError := SetEOF(tempFileRefNum, 512 + numberOfBytes);
    end;
  if (osError = noErr) then
    begin
    osError := GetVRefNum(tempFileRefNum, volRefNum);
    end;
  if (osError = noErr) then
    begin
    osError := FlushVol(nil, volRefNum);
    end;
  if (osError = noErr) then
    begin
    docRecordHdl^^.windowTouched := false;
    end;
  DoWritePictData := osError;
  end;
    { of function DoWritePictData }
// ◊◊◊◊◊◊◊◊◊◊◊◊◊◊◊◊◊◊◊◊◊◊◊◊◊◊◊◊◊◊◊◊◊◊◊◊◊◊◊◊◊◊◊◊◊◊◊◊◊◊◊◊◊◊◊◊◊◊◊◊◊◊◊◊ DoCopyAppNameResource
function DoCopyResources(theWindowPtr : WindowPtr) : OSErr;
  var
  docRecordHdl : DocRecordHandle;
  fileType : OSType;
  osError : OSErr;
  fileRefNum : SInt16;
  ignoredErr : OSErr;
  begin
  docRecordHdl := DocRecordHandle(GetWRefCon(theWindowPtr));
  if (docRecordHdl^^.editStrucHdl <> nil) then
    begin
    fileType := 'TEXT';
    end
  else if (docRecordHdl^^.pictureHdl <> nil) then
    begin
    fileType := 'PICT';
    end;
  FSpCreateResFile(docRecordHdl^^.fileFSSpec, 'kkkG', fileType, smSystemScript);
  osError := ResError;
  if (osError = noErr) then
    begin
    fileRefNum := FSpOpenResFile(docRecordHdl^^.fileFSSpec, fsRdWrPerm);
     end;
  if (fileRefNum > 0) then
    begin
    osError := DoCopyAResource('STR ', -16396, gAppResFileRefNum, fileRefNum);
    if (fileType = 'PICT') then
       begin
       ignoredErr := DoCopyAResource('pnot', 128, gAppResFileRefNum, fileRefNum);
       ignoredErr := DoCopyAResource('PICT', 128, gAppResFileRefNum, fileRefNum);
       end;
    end
  else begin
    osError := ResError;
    end;
  if (osError = noErr) then
     begin
    CloseResFile(fileRefNum); 
    end;
```
DoCopyResources := ResError; end; { of function DoCopyResources }

// ◊◊◊◊◊◊◊◊◊◊◊◊◊◊◊◊◊◊◊◊◊◊◊◊◊◊◊◊◊◊◊◊◊◊◊◊◊◊◊◊◊◊◊◊◊◊◊◊◊◊◊◊◊◊◊◊◊◊◊◊◊◊◊◊◊◊◊◊◊◊ DoCopyAResource

```
function DoCopyAResource(resourceType : ResType; 
               resourceID, sourceFileRefNum, destFileRefNum : SInt16) : OSErr;
```

```
var
sourceResourceHdl : Handle;
sourceResourceName : Str255;
ignoredType : ResType;
ignoredID : SInt16;
```
begin UseResFile(sourceFileRefNum);

sourceResourceHdl := GetResource(resourceType, resourceID);

```
if (sourceResourceHdl <> nil) then
  begin
  GetResInfo(sourceResourceHdl, ignoredID, ignoredType, sourceResourceName);
  DetachResource(sourceResourceHdl);
  UseResFile(destFileRefNum);
  AddResource(sourceResourceHdl, resourceType, resourceID, sourceResourceName);
  if (ResError = noErr) then
    begin
    UpdateResFile(destFileRefNum);
    end;
  end;
```
ReleaseResource(sourceResourceHdl);

DoCopyAResource := ResError; end; { of function DoCopyAResource }

// ◊◊◊◊◊◊◊◊◊◊◊◊◊◊◊◊◊◊◊◊◊◊◊◊◊◊◊◊◊◊◊◊◊◊◊◊◊◊◊◊◊◊◊◊◊◊◊◊◊◊◊◊◊◊◊◊◊◊◊◊◊◊◊◊◊◊◊◊◊ NavEventFunction

#### procedure NavEventFunction(callBackSelector : NavEventCallbackMessage; callBackParms : NavCBRecPtr; callBackUD : NavCallBackUserData);

var

```
theWindowPtr : WindowPtr;
```
begin

```
if (callBackParms^.eventData.eventDataParms.event <> nil) then
  begin
  theWindowPtr := WindowPtr(callBackParms^.eventData.eventDataParms.event^.message);
  end;
if (callBackSelector = kNavCBEvent) then
  begin
  if (callBackParms^.eventData.eventDataParms.event^.what = updateEvt) then
    begin
    if (WindowPeek(theWindowPtr)^.windowKind <> kDialogWindowKind) then
      begin
      DoUpdate(callBackParms^.eventData.eventDataParms.event^);
```
end; end;

```
end;
```

```
end;
```
{ of procedure NavEventFunction }

```
end.
```
{ of unit NewOpenCloseSave }

{ ◊◊◊◊◊◊◊◊◊◊◊◊◊◊◊◊◊◊◊◊◊◊◊◊◊◊◊◊◊◊◊◊◊◊◊◊◊◊◊◊◊◊◊◊◊◊◊◊◊◊◊◊◊◊◊◊◊◊◊◊◊◊◊◊◊◊◊◊◊◊◊◊◊◊◊◊◊◊◊◊◊◊◊◊◊ }

{ ◊◊◊◊◊◊◊◊◊◊◊◊◊◊◊◊◊◊◊◊◊◊◊◊◊◊◊◊◊◊◊◊◊◊◊◊◊◊◊◊◊◊◊◊◊◊◊◊◊◊◊◊◊◊◊◊◊◊◊◊◊◊◊◊◊◊◊◊◊◊◊◊◊◊◊◊◊◊◊◊◊◊◊◊◊◊ ChooseAFolderDialog.p

◊◊◊◊◊◊◊◊◊◊◊◊◊◊◊◊◊◊◊◊◊◊◊◊◊◊◊◊◊◊◊◊◊◊◊◊◊◊◊◊◊◊◊◊◊◊◊◊◊◊◊◊◊◊◊◊◊◊◊◊◊◊◊◊◊◊◊◊◊◊◊◊◊◊◊◊◊◊◊◊◊◊◊◊◊◊ }

unit ChooseAFolderDialog;

interface

#### //

…………………………………………………………………………………………………………………………………………………………………… ……………………………………… includes

```
uses
```
Files2, Navigation;

function DoChooseAFolderDialog(var theFileSpec : FSSpec) : OSErr;

```
implementation
```
uses

NewOpenCloseSave;

// ◊◊◊◊◊◊◊◊◊◊◊◊◊◊◊◊◊◊◊◊◊◊◊◊◊◊◊◊◊◊◊◊◊◊◊◊◊◊◊◊◊◊◊◊◊◊◊◊◊◊◊◊◊◊◊◊◊◊◊◊◊◊◊◊ DoChooseAFolderDialog

function DoChooseAFolderDialog(var theFileSpec : FSSpec) : OSErr;

var dialogOptions : NavDialogOptions; navEventFunctionUPP : NavEventUPP; osError : OSErr; theNavReply : NavReplyRecord; fileSpec : FSSpec; resultDesc : AEDesc; defaultLocation : AEDescPtr; ignoredErr : OSErr;

begin osError := NavGetDefaultDialogOptions(dialogOptions); GetIndString(dialogOptions.message, rMiscStrings, sChooseAFolder);

```
navEventFunctionUPP := NavEventUPP(NewRoutineDescriptor(@NavEventFunction,
                                         uppNavEventProcInfo, GetCurrentISA));
```

```
defaultLocation^.descriptorType := FourCharCode(UInt32(0));
defaultLocation^.dataHandle := nil;
osError := NavChooseFolder(defaultLocation, theNavReply, dialogOptions, navEventFunctionUPP,
                                 nil, nil);
```
DisposeRoutineDescriptor(navEventFunctionUPP);

```
if (theNavReply.validRecord and (osError = noErr)) then
  begin
  osError := AECoerceDesc(theNavReply.selection, typeFSS, resultDesc);
  if (osError = noErr) then
     begin
     BlockMoveData(resultDesc.dataHandle^, @fileSpec, sizeof(FSSpec));
     ignoredErr := FSMakeFSSpec(fileSpec.vRefNum, fileSpec.parID ,fileSpec.name,
                                      theFileSpec);
     end;
  ignoredErr := AEDisposeDesc(resultDesc);
  ignoredErr := NavDisposeReply(theNavReply);
```
end;

DoChooseAFolderDialog := osError; end;

{ of function DoChooseAFolderDialog }

end.

{ of unit ChooseAFolderDialog }

{ ◊◊◊◊◊◊◊◊◊◊◊◊◊◊◊◊◊◊◊◊◊◊◊◊◊◊◊◊◊◊◊◊◊◊◊◊◊◊◊◊◊◊◊◊◊◊◊◊◊◊◊◊◊◊◊◊◊◊◊◊◊◊◊◊◊◊◊◊◊◊◊◊◊◊◊◊◊◊◊◊◊◊◊◊◊◊ }

# *Demonstration Program Comments*

Note: Navigation Services requires Mac OS 7.5 or later and Appearance Manager 1.0.1 or later. The Navigation Services shared library must be installed in the Extensions folder. On 680x0 systems, OpenTransportLib68K 1.3 or later must be installed in the Extensions folder.

When the program is run, the user should:

- Exercise the File menu by opening the supplied TEXT and PICT files, saving those files, saving those files under new names, closing files, opening the new files, attempting to open files which are already open, attempting to save files to new files with existing names, making open windows "touched" by choosing the first item in the Demonstration menu, reverting to the saved versions of files associated with "touched" windows, choosing Quit when "touched" and non-" touched" windows are open, and so on.
- Choose, via the Show pop-up menu button, the file types required to be displayed in the Open dialog.
- Choose the Choose a Folder item from the Demonstration menu to display the Choose a Folder dialog, and choose a folder using the Choose button at the bottom of the dialog. (The name of the chosen folder will be drawn in the bottom-left corner of the front window.)

The program may be run from within CodeWarrior to demonstrate responses to the File menu commands and the Choose a Folder dialog.

The built application, together with the supplied TEXT and PICT files, may be used to demonstrate the additional aspect of integrating the receipt of required Apple events with the overall file handling mechanism. To prove the correct handling of the required Apple events, the user should:

- Open the application by double-clicking the application icon, noting that a new document window is opened after the application is launched and the Open Application event is received.
- Double click on a document icon, or select one or more document icons and either drag those icons to the application icon or choose Open from the Finder's File menu, noting that the application is launched and the selected files are opened when the Open Documents event is received.
- Close all windows and double-click the application icon, noting that the application responds to the Re-open Application event by opening a new window.
- With several documents open, some with "touched" windows, choose Restart or Shut Down from the Finder's Special menu (thus invoking a Quit Application event), noting that, for "touched" windows, the Save Changes alert box is presented asking the user whether the file should be saved before the shutdown process proceeds.

# *Files2Program.p*

## *main program block*

The call to NavServicesCanRun (68K & PowerPC) and check that the Navigation Services library is installed by comparing the address of a routine in the library with the constant kUnresolvedCFragSymbolAddress (PowerPC only) determines whether the Navigation Services shared library is installed and running on the user's system. If it is, NavLoad is called to load the library, otherwise, an error alert is presented and the program terminates. (The call to NavLoad is optional. If the call is not made, the Navigation Services shared library will not load until your application calls a Navigation Services function, and will unload after the call completes. If the NavLoad call is made, you must call the NavUnload function before quitting so as to release the reserved memory.)

Routine descriptors for the required Apple events (less the Print Documents event) are created and a call is made to the application-defined routine which installs the handlers. Also, the file reference number of the application's resource fork (which is opened automatically at application launch) is assigned to the global variable gAppResFileRefNum.

# *Files2.p*

Files2.p is simply the basic "engine" which supports the demonstration. There is little in this file which has not featured in previous demonstration programs.

## *type definitions*

Each window created by the program will have an associated document structure, accessed via the window structure's refCon field. The DocRecord record will be used for document records.

The editStrucHdl field will be assigned a handle to a TextEdit edit structure ('TEXT' files). The pictureHdl field will be assigned a handle to a Picture structure ('PICT' files). The fileRefNum and fileFSSpec fields will be assigned the file reference number and the file system specification structure of the file associated with the window. The windowTouched field will be set to true when a window has been made "touched", that is, when the associated document in memory has been modified by the user.

## *constants*

After the usual constants relating to menus, windows, and alert boxes are established, additional constants are established a 'STR#' resource containing error strings, four specific error conditions, a 'STR#' resource containing the application's name and the message string for the Choose a Folder dialog box, and the 'open' resource containing the file types list. kMaxWindows is used to limit the number of windows the user can open.

## *Global Variables*

gAppResFileRefNum will be assigned the file reference number of the application's resource fork. gWindowPtr is assigned the pointer to the graphics port of each new window as it is opened. gCurrentNumberOfWindows keeps a count of the number of windows opened. gDestRect and gViewRect are used to set the destination and view rectangles for the edit structures associated with 'TEXT' files.

## *DoInstallAEHandlers*

DoInstallAEHandlers installs handlers for the Open Application, Re-Open Application, Open Documents, and Quit Application events. (Note that, so as to avoid the necessity to include application-defined printing functions in this program, a handler for the Print Documents event is not included in this demonstration.)

## *DoMouseDown*

Note that, in the inGoAway case, the constant kNavSaveChangesClosingDocument is passed in the call to DoCloseCommand. This affects the text in the Save Changes alert box.

## *DoUpdate*

DoUpdate performs such window updating as is necessary for the satisfactory execution of the demonstration aspects of the program.

## *DoMenuChoice*

If the Choose a Folder item in the Demonstration menu is chosen, the application-defined routine which presents the Choose a Folder dialog box is called. This function returns userCanceledErr if the user clicked the Cancel push button in the dialog box. If an error other than userCanceledErr is returned, an error alert box is presented and the else block is bypassed.

The DoChooseAFolderDialog function fills in the file system specification structure whose address is passed in its parameter. If a window is open, a rectangle in the bottom corner of the front window is erased and, if the user did not click the Cancel push button, the chosen folder's name, volume reference number, and parent directory ID are extracted from the file system specification structure and drawn in the bottom of the window.

## *DoFileMenu*

At the iClose case, kNavSaveChangesClosingDocument is passed in the call to DoCloseCommand. This affects the wording in the Save Changes alert box. If DoCloseCommand returns an error, and if that error is not kNavAskSaveChangesCancel (the user clicked the Cancel push button in the Save Changes alert box), an error alert box is presented.

At the iQuit case, kNavSaveChangesQuittingApplication is passed in the call to DoQuitCommand. This affects the wording in the Save Changes alert box. If DoQuitCommand returns an error, and if that error is not kNavAskSaveChangesCancel (the user clicked the Cancel push button in the Save Changes alert box), an error alert box is presented. If kNavAskSaveChangesCancel was not returned, NavUnload is called to release the memory reserved for the Navigation Services shared library, and gDone is set to true to cause program termination.

## *DoErrorAlert*

DoErrorAlert handles errors, invoking an appropriate alert box (caution or stop) advising of the nature of the problem by error code number or straight text. Note that he program will only be terminated if the Navigation Services library is not installed and running, or in the case of the memFullErr error (no more space in the application heap).

## *DoTouchWindow*

DoTouchWindow is called when the user chooses the Touch Window item in the Demonstration menu. Changing the content of the in-memory version of a file is only simulated in this program. The text "WINDOW TOUCHED" is drawn in window and the windowTouched field of the document structure is set to true.

## *DoOpenAppEvent, DoOpenDocsEvent, and DoQuitAppEvent*

The handlers for the required Apple events are essentially identical to those in the demonstration program at Chapter 10 - Required Apple Events.

Most programs should simply open a new untitled window on receipt of an Open Application event. Accordingly, DoOpenAppEvent simply calls the same function (DoNewCommand) as is called when the user chooses New from the File menu.

On receipt of a Re-Open Application event, if no windows are currently open, DoNewCommand is called to open a window.

The demonstration program supports both 'TEXT' and 'PICT' files. On receipt of an Open Application event, it is thus necessary to determine the type of each file specified in the event. Accordingly, within DoOpenDocsEvent, the call to FSpGetFInfo returns the Finder information from the volume catalog entry for the file relating to the specified FSSpec

structure. The fdType field of the FInfo structure "filled-in" by FSpGetFInfo contains the file type. This, together with the FSSpec structure, is then passed in the call to DoOpenFile. (DoOpenFile is also called when the user chooses Open from the File menu.)

Within the function DoQuitAppEvent, the while loop entered at repeats for each open window. Within the loop, DoCloseCommand is called, passing kNavSaveChangesQuittingApplication (which affects the wording in the Save Changes alert box). DoCloseCommand, in turn, calls DoCloseFile. DoCloseFile presents the Save Changes alert box. If an error is returned by this sequence, and if the user did not click the Cancel push button in the alert box, the error handler is called. If the user clicked the Cancel button, it is necessary to interrupt the sequence of closing all open windows and re-enter the main event loop.

When the while loop eventually exits, NavUnload is called to release the memory reserved for the Navigation Services shared library, and gDone is set to true, causing the program to terminate.

## *NewOpenCloseSave.p*

## *DoNewCommand*

DoNewCommand is the first of the file-handling functions. It is called when the user chooses New from the File menu and when an Open Application or Re-Open Application event is received.

Since this demonstration does not support the actual entry of text or the drawing of graphics, the document type passed to DoNewDocWindow is immaterial. The document type 'TEXT' is passed in this instance simply to keep DoNewDocWindow happy.

## *DoOpenCommand*

DoOpenCommand is called when the user chooses Open from the File menu. This function uses Navigation Services functions.

NavGetDefaultDialogOptions initialises the specified NavDialogOptions structure with the defaults.

GetIndString assigns the application's name to the clientName field of the NavDialogOptions structure. This will then appear in the dialog box's title bar. The next line reads in the 'open' resource containing the file type list and assigns the handle to a variable of type NavTypeListHandle.

NewNavEventProc creates a routine descriptor for an application-defined event-handling function, which is included so as to make the Open dialog box movable and resizable.

The call to NavGetFile displays the Open dialog box. Setting all fields of the first parameter to 0/nil means that the dialog box will open at the last location visited during the last call to NavGetFile. The second parameter will receive the information required by the application. Since the default options are being used, multiple file selection is allowed. The universal procedure pointer to the event-handling function is passed in the fourth parameter. No preview function is used. No filter function is used. The handle to the file type list is passed in the second last parameter.

When the Open dialog is dismissed by the user and NavGetFile returns, the first action is to dispose of the routine descriptor.

The main if block executes only if the user clicked the Open push button (or pressed the Return or Enter keys) and no error was returned. The first action is to call AECountItems to count the number of descriptor structures in the descriptor list returned in the selection field of the NavReplyRecord structure, and which is created from FSSpec references to items selected in the Open dialog box.

The following for loop repeats for each of the descriptor structures. AEGetNthDesc gets a descriptor structure of type file system specification into the AEDesc structure resultDesc. BlockMoveData copies the data from the dataHandle field of that structure to a local variable of type FSSpec. This file system specification is then passed in the first parameter of a call to FspGetFInfo, allowing the file type to be ascertained. The file system specification and file type are then passed in a call to the application-defined routine DoOpenFile, which creates a new window and reads in the file. Before the next iteration of the loop (if any), AEDisposeDesc is called to deallocate the memory occupied by the descriptor structure.

With all of the selected files read in, NavDisposeReply must be called to release the memory allotted for the NavReplyReply structure. The call to ReleaseResource frees the memory occupied by the file type list.

If the user clicks the Cancel push button in a Navigation Services dialog box, the relevant Navigation Services function returns userCanceledErr. In this event, the variable osError is set to noErr before DoOpenCommand returns.

## *DoCloseCommand*

DoCloseCommand is called when the user chooses Close from the File menu or clicks in the window's go-away box. It is also called successively for each open window when a Quit Application event is received.

The first two lines get the WindowPtr for the front window and establish whether the front window is a document window or a modeless dialog box.

If the front window is a document window, the handle to the window's document structure is retrieved from the window structure's refCon field. The WindowPtr and this handle are then passed to the application-defined routine DoCloseFile,

together with the Navigation Services constant received in DoCloseCommand's action parameter. If the window is "touched", DoCloseFile presents the Save Changes alert box asking the user whether the document should be saved before it is closed. If the user clicks the Cancel push button of that alert box, DoCloseFile returns kNavAskSaveChangesCancel, in which case DoCloseCommand returns kNavAskSaveChangesCancel. If the user clicks either the OK or Don't Save push buttons in the alert box, and if DoCloseFile returns no error, the window is closed as the final act in closing the file, and the global variable which keeps track of the number of open windows is decremented.

No modeless dialog boxes are used by this program. However, if the front window was a modeless dialog box, the appropriate action would be taken at the second case.

## *DoSaveCommand*

DoSaveCommand is called when the user chooses Save from the File menu. It may also be called by DoCloseFile if the user is attempting to close a "dirty" window.

The first two lines get the WindowPtr for the front window and retrieve the handle to that window's document structure. If a file currently exists for the document in this window, the application-defined routine DoWriteFile is called, otherwise the application-defined routine DoSaveAsCommand is called.

## *DoSaveAsCommand*

DoSaveAsCommand is called when the user chooses Save As… from the File menu. It is also called by DoSaveCommand if the user chooses Save when the front window contains a document for which no file currently exists. This function uses Navigation Services functions.

NavGetDefaultDialogOptions initialises the specified NavDialogOptions structure with the defaults.

The next two lines get the handle to the window's document structure, which will be required later. GetWTitle gets the window's title into the savedFileName field of a NavDialogOptions structure. This will be the default name for the saved file and will appear in the Name edit text field in the Save dialog box. The call to GetIndString copies the application's name to the clientName field of the NavDialogOptions structure. This will then appear in the dialog box's title bar.

NewNavEventProc creates a routine descriptor for an application-defined event-handling function, which is included so as to make the Save dialog box movable and resizable. The next four lines retrieve the file type from the document structure for the front window.

The call to NavPutFile displays the Open dialog box. Setting the fields of the first parameter to 0/nil means that the dialog box will open at the last location visited during the last call to NavPutFile. The second parameter will receive the information required by the application. The file type and creator are passed in the fifth and sixth parameters. When the user dismisses the dialog box, NavPutFile returns, at which point the routine descriptor for the event-handling function is disposed of.

The main if block executes only if the user clicked the Save push button (or pressed the Return or Enter keys) and no error was returned. A descriptor list is returned in the selection field of the NavReplyRecord structure. AEGetNthDesc is called to get the descriptor structure (of type file system specification) from that descriptor list into the AEDesc structure resultDesc. If this call is successful, BlockMoveData is called to copy the data from the dataHandle field of that structure to a local variable of type FSSpec.

If the value in the replacing field of the NavReplyRecord structure indicates that the file is not being replaced, FSpCreate is called to create a new file of the specified type and with the application's signature as the specified creator. If this call is not successful, the descriptor structure is disposed of, the NavReplyRecord structure is disposed of, and the function returns.

The file system specification structure returned by the FSpCreate call is assigned to the fileFSSpec field of the window's document structure. If a file currently exists for the document, that file is closed by the call to FSClose. The data fork of the newly created file is then opened by a call to FSpOpenDF, the fileRefNum field of the document structure is assigned the file reference number returned by FSpOpenDF, the window's title is set to the new file's name, and the applicationdefined routine DoWriteFile is called to write the document to the new file.

AEDisposeDesc is called to deallocate the memory occupied by the descriptor structure. NavCompleteSave is called to complete the save operation. With the save completed, NavDisposeReply must be called to release the memory allotted for the NavReplyReply structure.

If the user clicks the Cancel push button in a Navigation Services dialog box, the relevant Navigation Services function returns userCanceledErr. In this event, the variable osError is set to noErr before DoOpenCommand returns.

## *DoRevertCommand*

DoRevertCommand is called when the user chooses Revert to Saved from the File menu. This function uses a Navigation Services function.

The first line creates a routine descriptor for an application-defined event handling function, which will be used so as to cause the Discard Changes alert box to be movable.

The next two lines get the WindowPtr for the front window and the handle to that window's document structure. The call to GetWTitle gets the window's title (that is, the filename). BlockMoveData copies that filename to the savedFileName field of a NavDialogOptions structure. This will be used in the Discard Changes alert box's text.

The call to NavAskDiscardChanges displays the Discard Changes alert box. The information required by the application is received in the reply parameter. When the user dismisses the alert box, the routine descriptor is disposed of.

If the user clicked the OK push button, the window's content area is erased and the appropriate application-defined function (DoReadTextFile or DoReadPictFile) is called depending on whether the file type is 'TEXT' or 'PICT'. In addition, the window's "touched" field in the document structure is set to false and InvalRect is called to force a redraw of the window's content region.

## *DoQuitCommand*

DoQuitCommand is called when the user chooses Quit from the File menu and when a Quit Application event is received.

The while loop continues to execute until no more windows remain open. On each pass through the loop, DoCloseCommand is called to manage the process of closing (and, where necessary, saving) all documents and disposing of the associated windows.

## *DoNewDocWindow*

DoNewDocWindow is called by DoNewCommand, DoOpenFile and the Open Application event handler. It creates a new window and associated document structure.

If the current number of open windows is the maximum allowable by this program, the function immediately exits, passing an error code which will cause an advisory error alert box to be displayed.

The call to GetNewCWindow opens a new window. SetPort sets that window's graphics port as the current port for drawing.

The call to NewHandle allocates memory for the window's document structure. If this call is not successful, the window is disposed of and the function returns with the error code returned by MemError.

The call to SetWRefCon assigns the handle to the document structure to the window structure's refCon field. The next four lines initialise fields of the document structure.

If the document type is 'TEXT', the if block executes, creating a TextEdit edit structure and assigning a handle to that structure to the editRec field of the document structure. (Note that the processes here are not explained in detail because TextEdit and edit structures are not central to the demonstration. For the purposes of the demonstration, it is sufficient to understand that the text data retrieved from, and saved to, disk is stored in a TextEdit edit structure. TextEdit is addressed in detail at Chapter 19 — Text and TextEdit.)

If the boolean value passed to DoNewDocWindow was set to true, the call to ShowWindow makes the window visible, otherwise the window is left invisible. The penultimate line increments the global variable which keeps track of the number of open windows.

## *DoOpenFile*

DoOpenFile is called by DoOpenCommand and the Open Documents event handler, which pass to it the file system specification structure and document type. DoOpenFile opens a new document window and calls the application-defined routine which read in the file.

The call to DoNewDocWindow opens a new window and creates an associated document structure. SetWTitle sets the window's title. FSpOpenDF opens the file's data fork. If this call is not successful, the window is disposed of and the function returns. The next lines assign the file reference number and file system specification structure to the relevant fields of the document structure.

The next block calls the appropriate function for reading in the file, depending on whether the file type is of type 'TEXT' or 'PICT'. If the file is read in successfully, ShowWindow makes the window visible.

## *DoCloseFile*

DoCloseFile is called by DoCloseCommand. DoCloseFile does not allow a "touched" window to be closed without offering the user the option of first saving the associated document to file. This function uses a Navigation Services function.

The first if block executes only if the window has been "touched". First, GetWTitle gets the window's title, which BlockMoveData copies to the savedFileName field of a NavDialogOptions structure. This will be used in the alert box's text. A routine descriptor is created for an event-handling routine, which is used so as to cause the Save Changes alert box to be movable.

NavAskSaveChanges is then called to display the Save Changes alert box. The information required by the application is received in the reply parameter. The routine descriptor is disposed of when NavAskSaveChanges returns.

If the Cancel push button was clicked, NavAskSaveChanges returns kNavAskSaveChangesCancel, in which case DoCloseFile returns, returning kNavAskSaveChangesCancel to the calling function. If OK push button was clicked, the applicationdefined routine DoSaveCommand is called to save the file.

If the document has a file, FSClose closes the file, and FlushVol stores to disk all unwritten data currently in the volume buffer.

If the document is a text document, the text edit record is disposed of. If it is a picture document, the Picture structure is disposed of. Finally, the document record is disposed of.

## *DoWriteFile*

DoWriteFile is called by DoSaveCommand and DoSaveAsCommand. In conjunction with two supporting application-defined routines, it writes the document to disk. Note that, unlike the routine of the same name in the demonstration program Files1, the "safe-save" methodology is not used.

The first two lines retrieve a handle to the window's document structure and the file reference number from the document structure.

At the next four lines, the appropriate application-defined routine is called to write the document's data to its file.

If the file is a newly created file, the application-defined routine DoCopyResources is called to copy the missing application name string resource from the resource fork of the application file to the resource fork of the new document file. If the file type is 'PICT', a 'pnot' resource and associated 'PICT' resource is also copied to the resource fork.

## *DoReadTextFile*

DoReadTextFile is called by DoOpenFile and DoRevertCommand to read in data from an open file of type 'TEXT'.

The first lines retrieve the file reference number from the document structure.

The next lines retrieve the handle to the TextEdit edit structure from the document structure and modify the text size and line height fields of the edit structure.

SetFPos sets the file mark to the beginning of the file. GetEOF gets the number of bytes in the file. If the number of bytes exceeds that which can be stored in a TextEdit edit structure (32,767), the number of bytes which will be read from the file is restricted to 32,767.

NewHandle allocates a buffer equal to the size of the file (or 32,767 bytes if the preceding if statement executed). FSRead reads the data from the file into the buffer. MoveHHi and HLockHi move the buffer high in the heap and lock it preparatory to the call to TESetText. TESetText copies the text in the buffer into the existing hText handle of the TextEdit edit structure. The buffer is then unlocked and disposed of.

(Note: TextEdit is addressed in detail at Chapter 19 - Text and TextEdit.)

## *DoReadPictFile*

DoReadPictFile is called by DoOpenFile and DoRevertCommand to read in data from an open file of type 'PICT'.

The first two lines retrieve the file reference number from the document structure. GetEOF gets the number of bytes in the file. SetFPos sets the file mark 512 bytes (the size of a 'PICT' file's header) past the beginning of the file, and the next line subtracts the header size from the total size of the file. NewHandle allocates memory for the Picture structure and FSRead reads in the file's data.

## *DoWriteTextData*

DoWriteTextData is called by DoWriteFile to write text data to the specified file.

The first two lines retrieve the handle to the TextEdit edit structure from the document structure. The number of bytes of text is then retrieved from the teLength field of the text edit structure.

SetFPos sets the file mark to the beginning of the file. FSWrite writes the specified number of bytes to the file. SetEOF adjusts the file's size. FlushVol stores to disk all unwritten data currently in the volume buffer.

The penultimate line sets the windowTouchedfield of the document record to indicate that the document data on disk equates to the document data in memory.

## *DoWritePictData*

DoWritePictData is called by DoWriteFile to write picture data to the specified file.

The first two lines retrieve the handle to the relevant Picture structure from the document structure. SetFPos sets the file mark to the start of the file. FSWrite writes zeros in the first 512 bytes (the size of a 'PICT' file's header). GetHandleSize gets the size of the Picture structure and FSWrite writes the bytes in the Picture structure to the file. SetEOF adjusts the file's size and FlushVol stores to disk all unwritten data currently in the volume buffer.

The penultimate line sets the windowTouchedfield of the document record to indicate that the document data on disk equates to the document data in memory.

## *DoCopyResources*

DoCopyResources is called by DoWriteFile when a newly created file has been written to for the first time. It copies the missing application name string resource from the resource fork of the application file to the resource fork of the new file. If the file type is PICT, a 'pnot' resource and associated 'PICT' resource is also copied.

The first line retrieves a handle to the file's document structure. The next four lines establish the file type involved. FSpCreateResFile creates the resource fork in the new file and FSpOpenResFile opens the resource fork. The applicationdefined routine for copying specified resources between specified files (DoCopyAResource) is then called to copy the missing application name string resource from the resource fork of the application file to the resource fork of the new file. If the file type is 'PICT', a 'pnot' resource and associated 'PICT' resource is also copied so as to provide a preview for 'PICT' files in the Open dialog box. (Of course, in a real application, the 'pnot' and 'PICT' resource would be created by the application for each separate 'PICT' file.)

CloseResFile closes the resource fork of the new file.

## *DoCopyAResource*

DoCopyAResource copies specified resources between specified files. In this program, it is called only by DoCopyResources.

UseResFile sets the application's resource fork as the current resource file. GetResource reads the specified resource into memory.

GetResInfo, given a handle, gets the resource type, ID and name. (Note that this line is included only because of the generic nature of DoCopyResource. The calling function has passed DoCopyResource the type and ID in this instance.)

DetachResource removes the resource's handle from the resource map without removing the resource from memory, and converts the resource handle into a generic handle. UseResFile makes the new file's resource fork the current resource file. AddResource makes the now arbitrary data in memory into a resource, assigns a resource ID, type and name to that resource, and inserts an entry in the resource map for the current resource file. UpdateResFile then writes the resource map and data to disk.

## *NavEventFunction*

NavEventFunction is the event-handling function used by the Navigation Services dialog and alert boxes.

The formal parameter callBackSelector is a constant indicating which type of call Navigation Services is making to navEventFunction. One such constant is kNavCBEvent, which indicates that an event has occurred. callBackParms is a pointer to a structure of type NavCBRec. The event's event structure resides in the eventDataParms field, which itself resides in the eventData field of the NavCBRec structure.

At the first line, the window's WindowPtr is retrieved from the event structure's message field. At the kNavCBEvent case, the event type is extracted from the event structure's what field. If it is an update event, and if it is not for a Navigation Services dialog box (the application does not open any other dialog boxes), the application's window updating function DoUpdate is called.

## *ChooseAFolderDialog.c*

## *DoChooseAFolderDialog*

DoChooseAFolderDialog is called when the user chooses the Choose a Folder Dialog item in the demonstration menu. This function uses Navigation Services functions.

NavGetDefaultDialogOptions initialises the specified NavDialogOptions structure with the defaults. GetIndString copies a string to the message field of a NavDialogOptions structure. This will appear immediately below the browser list in the dialog box.

The next line creates a routine descriptor for the event-handling function.

NavChooseFolder displays the Choose a Folder dialog box. When the user dismisses the dialog box, NavChooseFolder returns, at which time the routine descriptor is disposed of.

The if block executes if the user clicked the Choose push button. AECoerceDesc coerces the descriptor structure in the descriptor list returned in the selection field of the NavReplyRecord structure to a descriptor of type file system specification, the resulting descriptor being assigned to the AEDesc structure resultDesc. If this call is successful, BlockMoveData is called to copy the data from the dataHandle field of that structure to a local variable of type FSSpec.

When Navigation Services passes your application an AEDesc structure of type typeFSS describing a directory, the name field is empty and the parID field contains the directory ID of that directory, not the ID of the parent directory. In this demonstration, the volume reference number and directory ID are passed in a call to FSMakeFSSpec, which fills in the fields of the FSSpec record pointed to by the fourth parameter. In the routine DoMenuChoice, the contents of the fields of this FSSpec structure (the directory name, its parent directory ID, and the volume reference number) are drawn in the bottom of the front window.